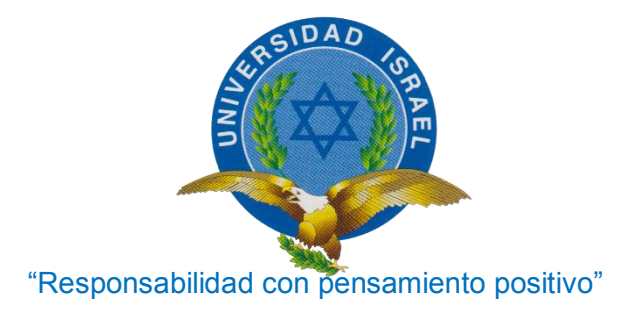

# **UNIVERSIDAD TECNOLÓGICA ISRAEL**

# **TRABAJO DE TITULACIÓN EN OPCIÓN AL GRADO DE:**

**"ELECTRÓNICA DIGITAL Y TELECOMUNICACIONES"**

**TEMA:** Estudio, Análisis y Migración de tecnología SDH en cobre a Fibra Óptica de un servicio de Datos e Internet.

**AUTOR**: Arias Cabezas Cinthya Maribel

**TUTORA:** Ing. Tannia Mayorga Jácome Mg.

**AÑO: 2016**

# **UNIVERSIDAD TECNOLÓGICA ISRAEL**

# **APROBACIÓN DEL TUTOR**

En mi calidad de tutor del trabajo de titulación certifico:

Que el trabajo de titulación "ESTUDIO, ANÁLISIS Y MIGRACIÓN DE TECNOLOGÍA SDH A FIBRA ÓPTICA DE UN SERVICIO DE DATOS E INTERNET.", presentado por la Srta. Cinthya Maribel Arias Cabezas, estudiante de la Carrera de Electrónica Digital y Telecomunicaciones, reúne los requisitos y méritos suficientes para ser sometido a la evaluación del Tribunal de Grado, que se designe, para su correspondiente estudio y calificación.

Quito D, M, Octubre de 2016

TUTOR

---------------------------------------------

Ing. Tannia Mayorga Jácome Mg.

# **UNIVERSIDAD TECNOLÓGICA ISRAEL**

# **AUTORÍA DEL TRABAJO DE TITULACIÓN**

El abajo firmante, en calidad de estudiante de la Carrera de Electrónica Digital y Telecomunicaciones, declaro que los contenidos de este Trabajo de Titulación, requisito previo a la obtención del Grado de Ingeniería en Electrónica Digital y Telecomunicaciones, son absolutamente originales, auténticos y de exclusiva responsabilidad legal y académica del autor.

Quito D, M, Octubre de 2016

----------------------------------------------

Cinthya Maribel Arias Cabezas

CC: 1725293300

# **APROBACIÓN DEL TRIBUNAL DE GRADO**

Los miembros del Tribunal de Grado, aprueban el trabajo de titulación para la graduación de acuerdo con las disposiciones reglamentarias emitidas por la Universidad Tecnológica Israel para títulos de pregrado.

Quito D, M, Octubre de 2016

Para constancia firman:

TRIBUNAL DE GRADO

---------------------------

PRESIDENTE

--------------------------- ---------------------------

MIEMBRO 1 MIEMBRO 2

#### **AGRADECIMIENTO**

Cada día es una nueva oportunidad de aprender y seguir adelante.

Agradezco principalmente a Dios por las bendiciones que me ha dado, por brindarme la oportunidad de alcanzar una meta más, a mis padres que han sido mi pilar fundamental, guiándome y apoyándome, a mis hermanos por su preocupación y apoyo en cada etapa de mi vida, a la Universidad Israel, a cada uno de los profesores de la facultad de Electrónica por los conocimientos impartidos a lo largo de la carrera, a la Ing. Tania Mayorga por su apoyo, sus consejos, su comprensión y colaboración al realizar este trabajo de titulación.

# **DEDICATORIA**

El presente trabajo de titulación se lo dedico a mi mayor bendición que son mis padres, que son su amor incondicional y su confianza siempre me han apoyado, me han guiado y aconsejado a lo largo de la vida, permitiéndome tomar mis propias decisiones y nunca dejándome sola, siendo mi ejemplo de superación y enseñándome que cada esfuerzo que uno realiza tiene su recompensa.

A mi abuelito Gustavo Cabezas que siempre ha estado pendiente de mi superación personal y profesional que con la bendición de Dios puede ver este sueño cumplido.

# ÍNDICE GENERAL

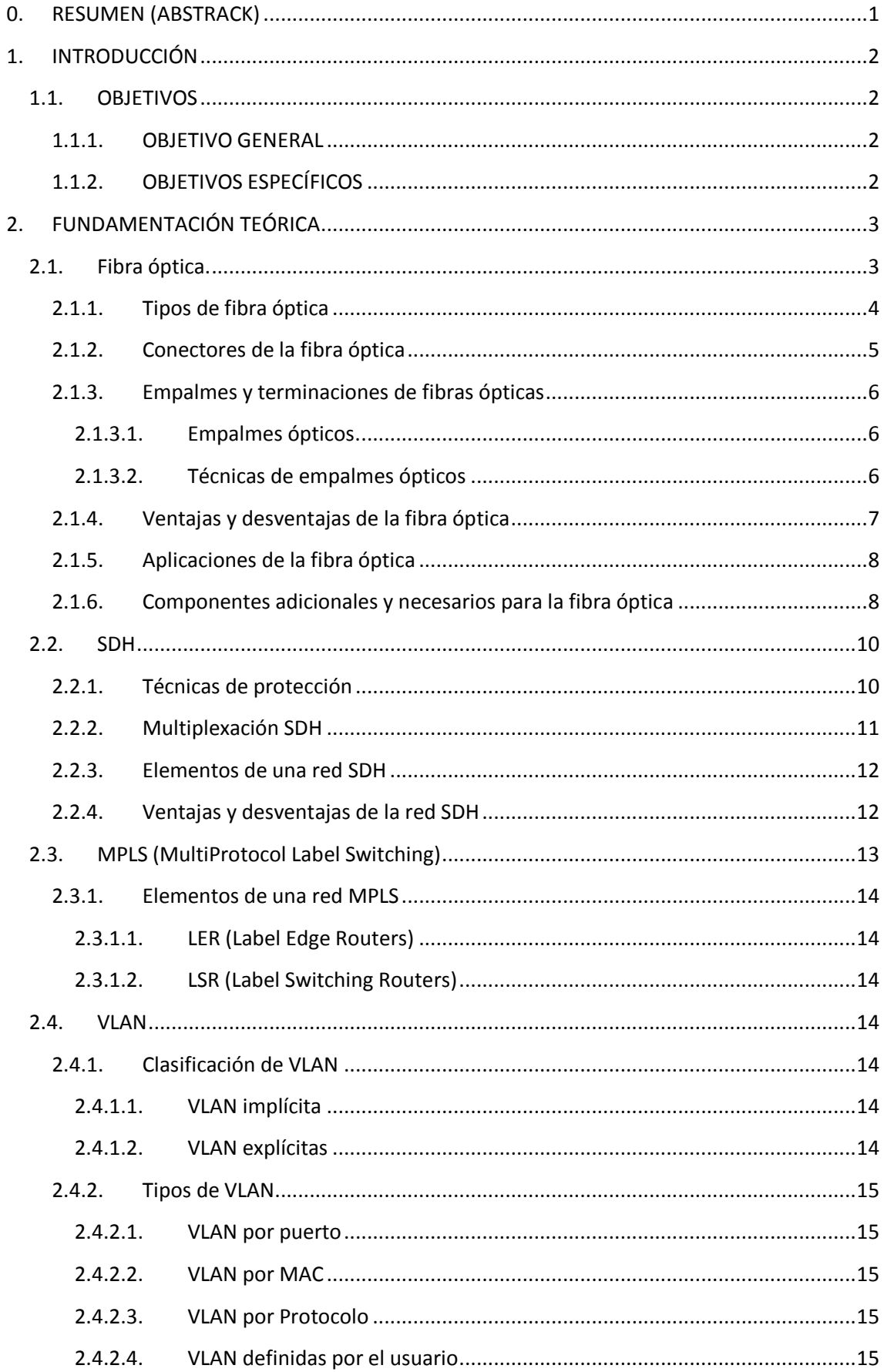

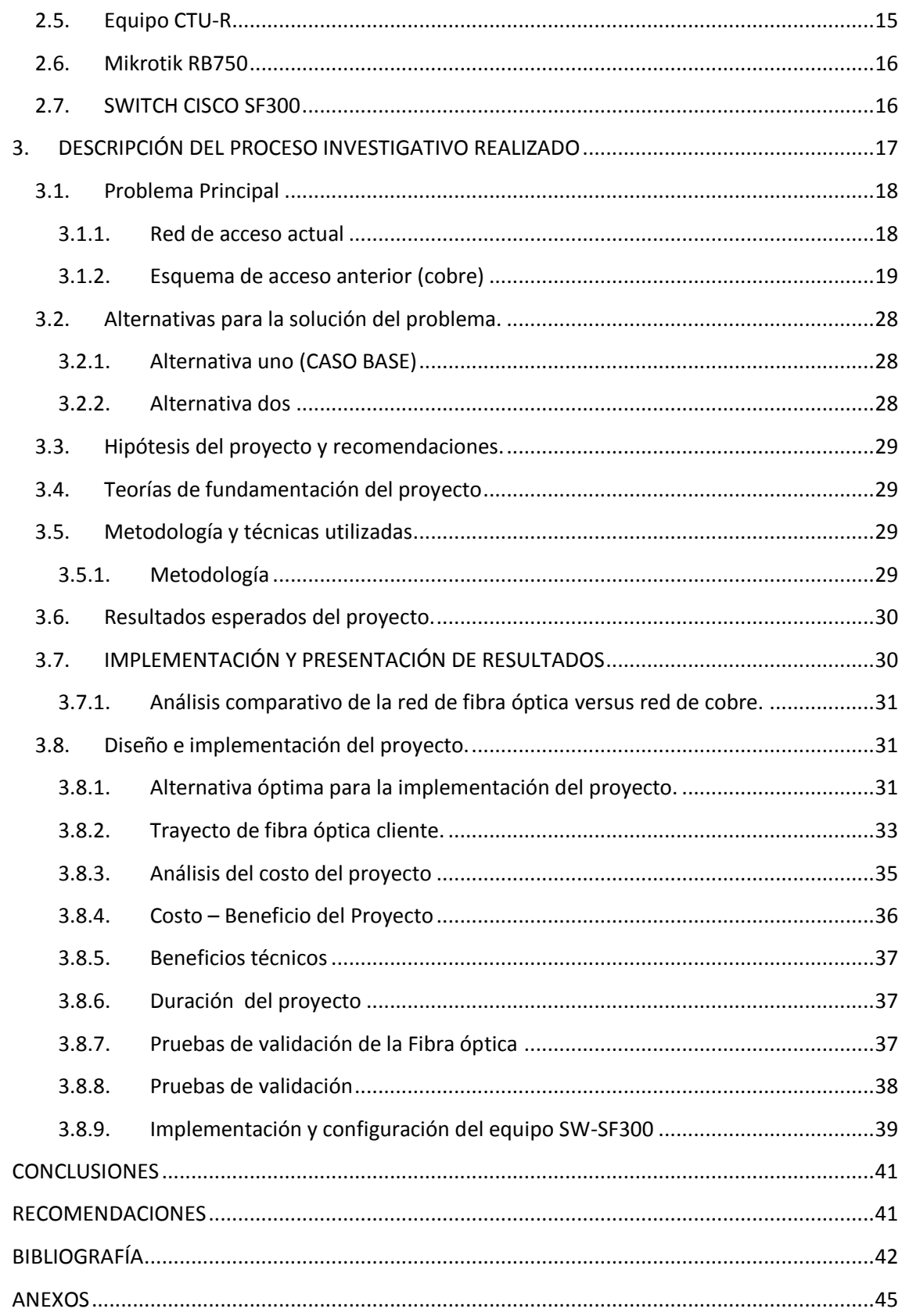

# ÍNDICE DE FIGURAS

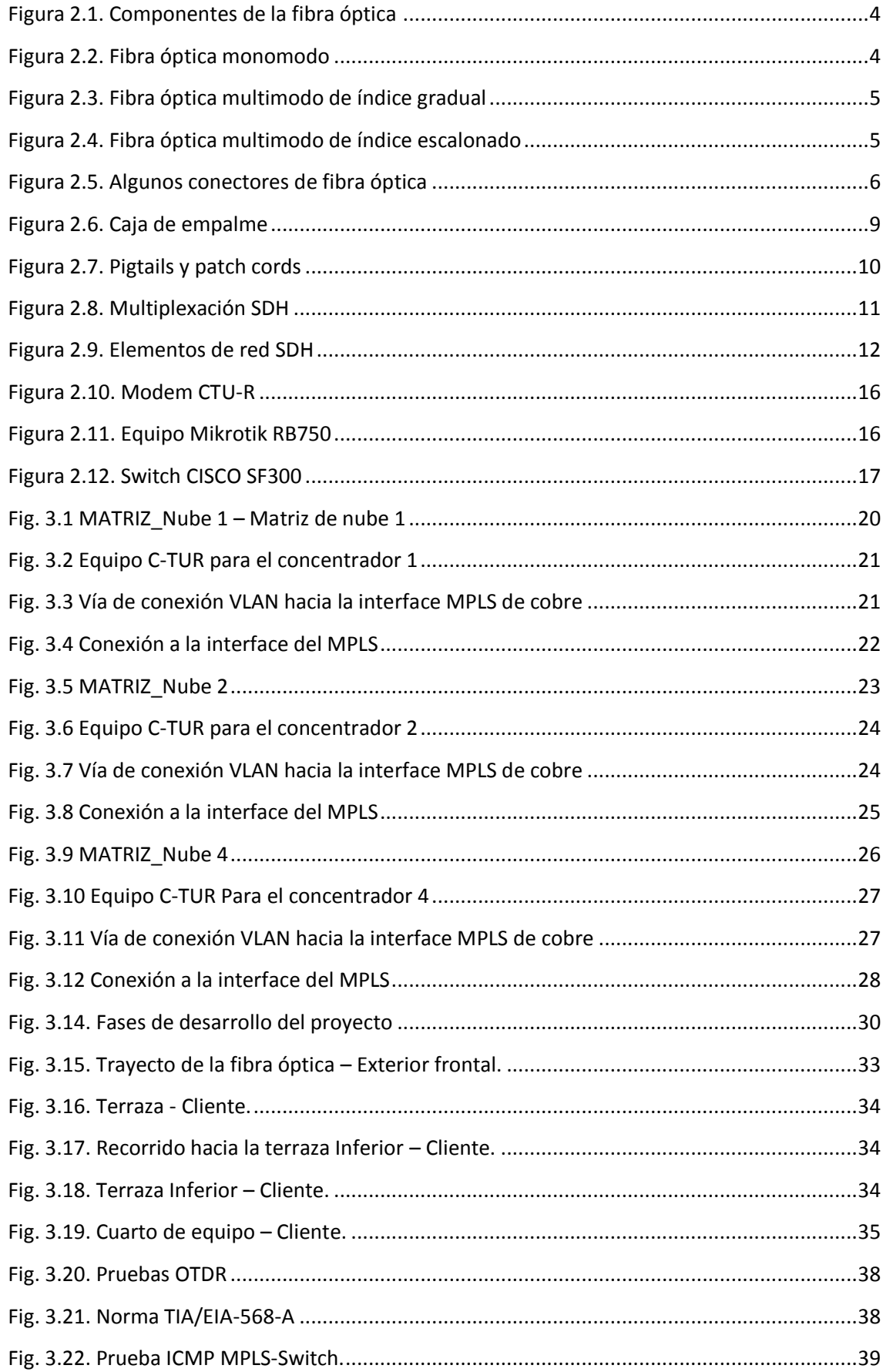

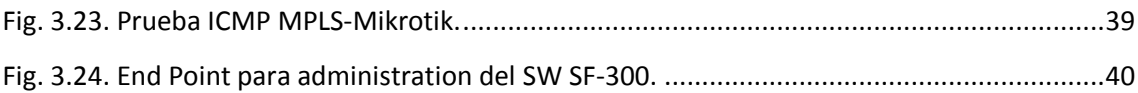

# **ÍNDICE DE TABLAS**

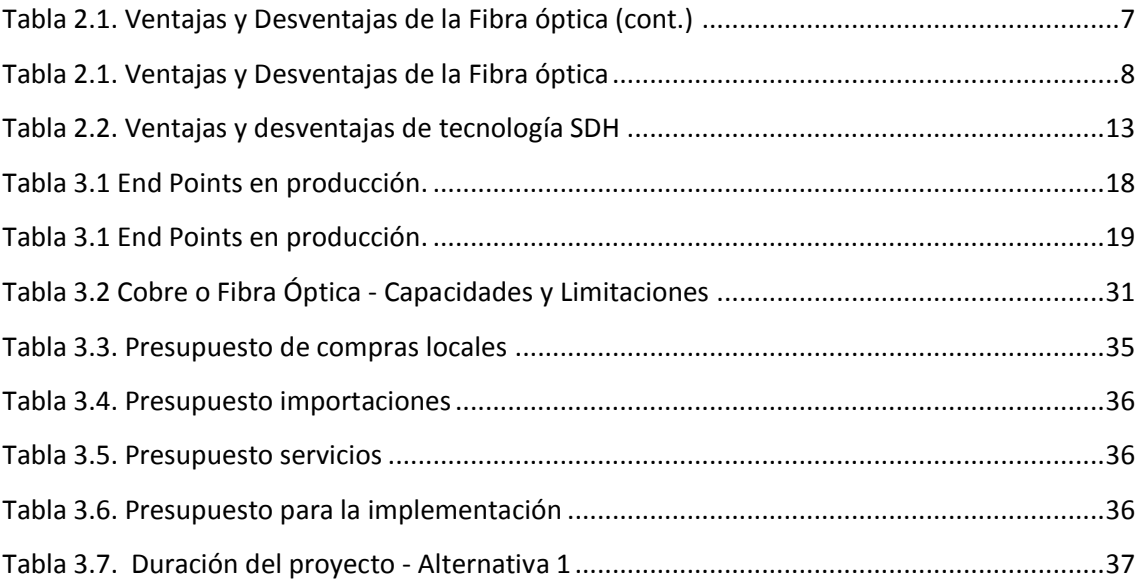

## **0. RESUMEN (ABSTRACK)**

En este trabajo se estudia la necesidad técnica de migrar hacia tecnología de fibra óptica un enlace de datos e internet instalado con medio de transmisión de cobre en red SDH; ya que requiere de mayor ancho de banda y no puede ser solventado mediante cobre.

La migración del cliente hacia fibra óptica empieza con el análisis de la configuración de la red actual de los enlaces que el cliente tiene en la red SDH, al tener estos resultados y confirmar la necesidad de cambio de tecnología se inicia con la valorización de materiales, equipos y mano de obra necesarios para la instalación de un enlace en fibra óptica.

Al culminar la instalación física del enlace en fibra óptica con la correcta certificación de funcionamiento, se realiza la configuración de los equipos terminales, en el cual se tiene un Swich CISCO, que va a funcionar como equipo concentrador y desde el que se repartirá el servicio de datos e internet al cliente mediante un solo hilo de fibra óptica con esto se cumplió con las necesidad del cliente como son: mayor ancho de banda, mejor estabilidad en el enlace con mejor tecnología y medio de transmisión.

PALABRAS CLAVES: SDH, fibra óptica, medio de transmisión, swtich, MPLS.

In this paper we study the technical need to migrate to a fiber optic technology an link of data and internet with copper transmission medium in SDH network; because it requires more bandwidth and cannot be solved by copper.

Client migration to fiber begins with the analysis of the configuration of the current network of links that the customer has in the SDH network, having these results and confirm the need for change technology begins with the recovery of materials, equipment and labor required for installation of a fiber optic link.

Upon completion of the physical installation of link optical fiber with the correct certification of operation, the configuration of the terminal equipment is performed, in which you have a Swich CISCO, which will function as hub computer and from which the service is distributed data and internet customer through a single fiber optic strand met with this customer needs such as: higher bandwidth, better stability on the link with better technology and transmission medium.

KEYWORDS: SDH, optical fiber, transmission medium, swtich, MPLS

# **1. INTRODUCCIÓN**

En la actualidad el servicio de datos e internet es una necesidad para todas las empresas, día a día se busca más rapidez de transmisión en los servicios, mayor estabilidad. La tecnología SDH no dispone de una red confiable de comunicación, mediante la red de cobre, ya que posee intermitencia, limitaciones en su ancho de banda y al ser una red que pronto será caduca.

Por lo cual existe la necesidad de mejorar los servicios, ofreciendo nuevas tecnologías, más estables, buscando mejores alternativas que puedan satisfacer todas estas necesidades. Entre todas las opciones una de la más utilizada es la migración hacia Fibra Óptica que permite brindar un mejor servicio, mayor ancho de banda y estabilidad. Siendo factible por los recursos que se tiene al alcance, sin tener mayor afectación en el servicio.

## **1.1. OBJETIVOS**

## **1.1.1. OBJETIVO GENERAL**

Migrar un enlace de datos e internet con tecnología SDH hacia Fibra óptica, analizar los beneficios y cambios necesarios de la migración para brindar un mayor ancho de banda y estabilidad en el servicio.

# **1.1.2. OBJETIVOS ESPECÍFICOS**

Estudiar los beneficios que posee un enlace en la Fibra Óptica ante un enlace en tecnología SDH.

Analizar los cambios que se deben realizar para cambiar de tecnología SDH a Fibra Óptica de un enlace de datos e internet.

Migrar un servicio de datos e internet en SDH hacia Fibra Óptica

#### **2. FUNDAMENTACIÓN TEÓRICA**

La importancia de las telecomunicaciones como motor de la sociedad de la información es indiscutible en el desarrollo y en la vida cotidiana del ciudadano. El mundo de la fibra óptica se ha convertido actualmente en un medio fundamental de comunicaciones para empresas y hogares que posean la necesidad de establecer contacto con locaciones remotas que dependan de ellos, puesto que es un sistema económico y muy versátil.

El presente trabajo de titulación comprende la migración, diseño, simulación y construcción de un concentrador para entregar los servicio de datos e internet.

Actualmente el concentrador se encuentra con tipo de acceso red de cobre, se implementará dos enlaces de fibra óptica (principal y backup), en este proyecto, se realizó la implementación de ciertas pruebas en la fibra óptica, las mismas permitieron determinar las pérdidas de potencia en el enlace analizado producto de alguna irregularidad en el trayecto de la fibra

#### **2.1. Fibra óptica.**

En el año 1959 científicos descubrieron la utilización de la luz como un medio que puede ser utilizado para las telecomunicaciones, para el envío de mensajes. Con el transcurso del tiempo la utilización de un láser de luz para el envío de mensajes fue limitada, haciendo que científicos y técnicos dirijan sus esfuerzos para crear un canal que permita el paso de la luz para ser portadora de información. (Bizkaia, 2014)

Los elementos de los cuales consta son los siguientes:

#### • *El núcleo.*

Compuesto de un mineral o plástico por el cual se envían las ondas ópticas. (Bizkaia, 2014)

#### • *La funda óptica o forro.*

Se constituye de los mismos materiales con el cual se construye el núcleo se agrega aditivos que permite que la onda óptica que se transmite ente encerrada en el núcleo. (Bizkaia, 2014)

# • *El revestimiento de protección***.**

Fabricado generalmente en material plástico, asegura y permite el paso la conducción de la luz. En la figura se muestran los componentes de la fibra óptica. (Bizkaia, 2014)

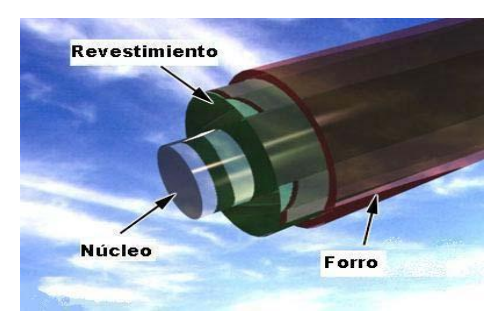

**Figura 2.1. Componentes de la fibra óptica Fuente:** (Bizkaia, 2014)

# • *El Transmisor.*

Consiste en un conversor de voltaje a corriente que permite que la señal sea emitida por pulsos, formada por vidrio o un cable plástico. (Bizkaia, 2014)

# • *El receptor.*

Esta parte incluye un foto detector que permite extraer los datos emitidos mediante la señal luminosa. (Bizkaia, 2014)

# • *La guía de fibra.*

Es un vidrio o un cable que forma parte de la fibra óptica. (Bizkaia, 2014)

# **2.1.1. Tipos de fibra óptica**

# • *Fibra monomodo.*

La fibra monomodo es la más utilizada, aunque es la fibra más complicada de ser instalada. El modo de propagación es mediante un único haz luminoso. Una de sus ventajas es los elevados flujos que se puede alcanzar. (Cantos Flores, 2012, pág. 34)

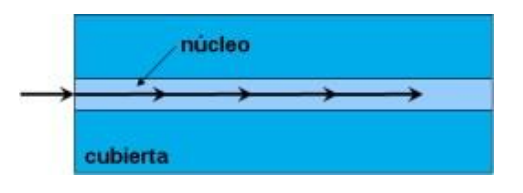

**Figura 2.2. Fibra óptica monomodo Fuente:** (Cantos Flores, 2012, pág. 34)

## • *Fibra multimodo de índice gradiante gradual.*

El principio de funcionamiento de la fibra multimodo de índice gradual se basa en el índice de refracción en el núcleo, ya que este decrece si el núcleo se desplaza hacia la cubierta del mismo. Esta fibra se encuentra normalizada en el tamaño de 62,5/125µm (Cantos Flores, 2012, pág. 35)

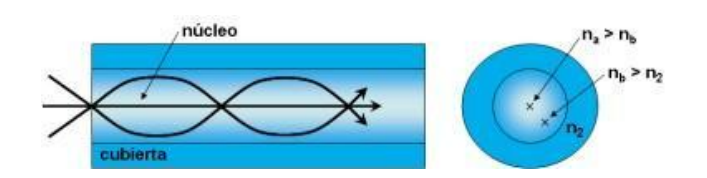

**Figura 2.3. Fibra óptica multimodo de índice gradual Fuente:** (Cantos Flores, 2012, pág. 35)

# • *Fibra multimodo de índice escalonado.*

Generalmente fabricada en vidrio, con un material uniforme. Una de las características es el mayor índice de refracción en relación con el de la cubierta por lo cual existe una discontinuidad. (Cantos Flores, 2012, pág. 35)

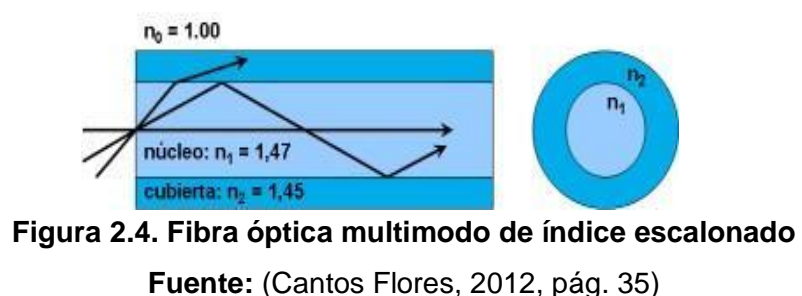

#### **2.1.2. Conectores de la fibra óptica**

• *Acopladores.* 

Permite la transformación del haz de luz en el extremo conectado por un hilo de la fibra óptica. (Barrera Moreano, 2014, pág. 34)

#### • *Conectores.*

En terminales de fibra óptica se utiliza conectores que son instalados por medio de una fusión en la fibra. Existen varios tipos de conectores, dependerá de su uso y características para lo que permita su uso. (Barrera Moreano, 2014, pág. 34)

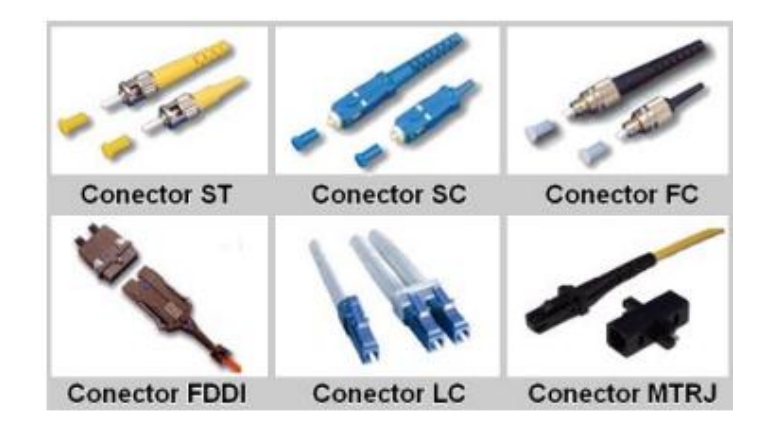

**Figura 2.5. Algunos conectores de fibra óptica Fuente:** (Barrera Moreano, 2014, pág. 34)

## **2.1.3. Empalmes y terminaciones de fibras ópticas**

#### **2.1.3.1. Empalmes ópticos.**

Permite la unión de dos fibras para dar continuidad a la transmisión de datos, para lo cual las dos fibras deben estar perfectamente alineadas en su núcleo. En los empalmes existen pérdidas que pueden ser por factores externos y por factores intrínsecos. (Barrera Moreano, 2014, pág. 34)

#### **2.1.3.2. Técnicas de empalmes ópticos**

Existen formas de empalmes dependiendo del uso que se necesite, se puede realizar empalmes simples o varios empalmes para una mayor cantidad de conectores. Existen dos métodos de empalme: por fusión o mecánico.

#### • *Empalmes por fusión.*

Se lo realiza mediante una empalmadora de fusión que permite alinear las dos fibras. Una vez alineadas existe un arco de luz y posterior a ello mide la atenuación de la fibra. En la técnica que tiene pérdidas más bajas. (Barrera Moreano, 2014, pág. 35)

# • *Empalme mecánico.*

Se lo realiza con un conector de fibra óptica que alinea las dos fibras y se une mecánicamente mediante el conector.

Se utiliza para fibras monomodo o multimodo aunque son más fáciles de usar, tiene mayores pérdidas que un empalme por fusión. (Barrera Moreano, 2014, pág. 35)

# **2.1.4. Ventajas y desventajas de la fibra óptica**

Es necesario saber las ventajas y las desventajas que se puede tener en los enlaces para elegir la opción más conveniente.

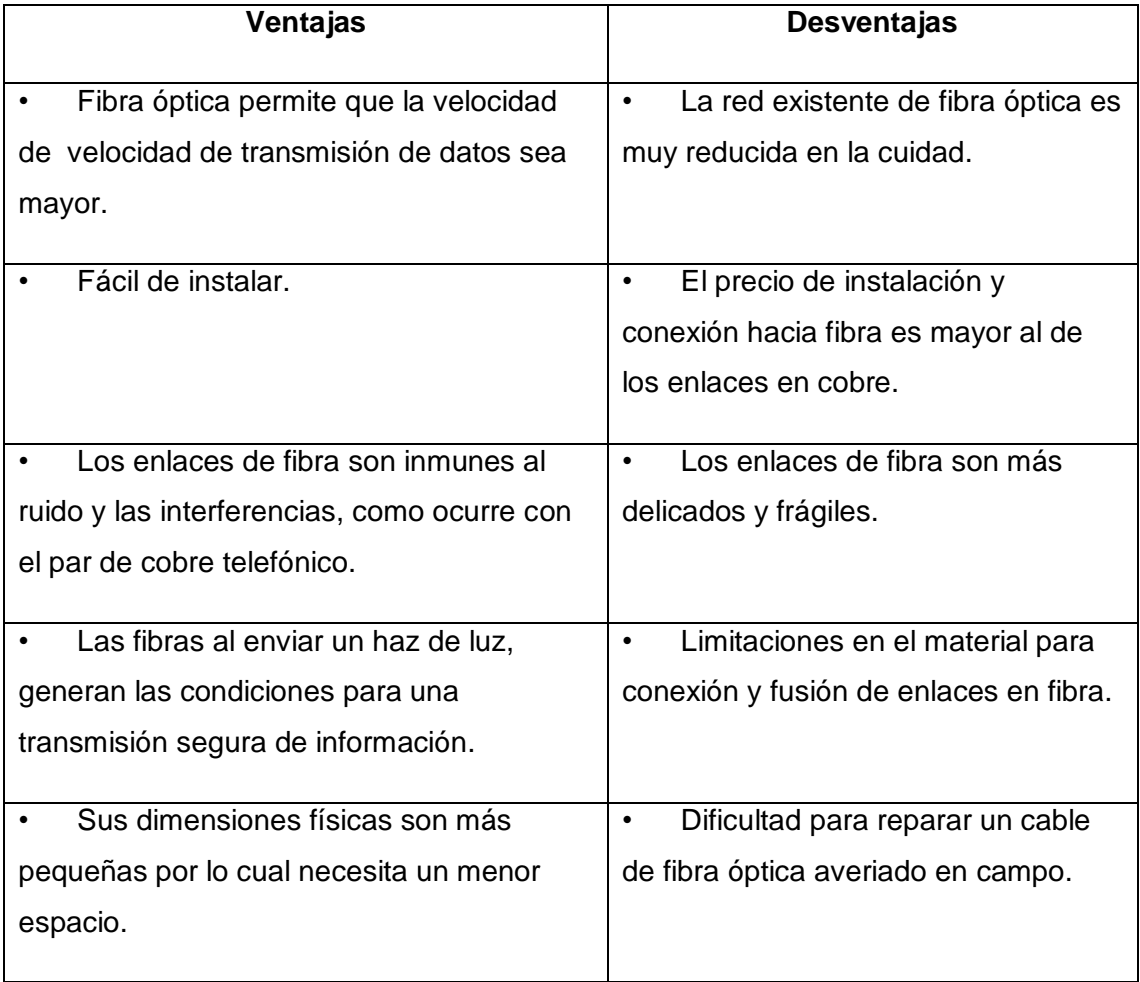

**Tabla 2.1. Ventajas y Desventajas de la Fibra óptica (cont.) Fuente:** (Carrion Torres & Cevallos Cuenca, 2011, pág. 18)

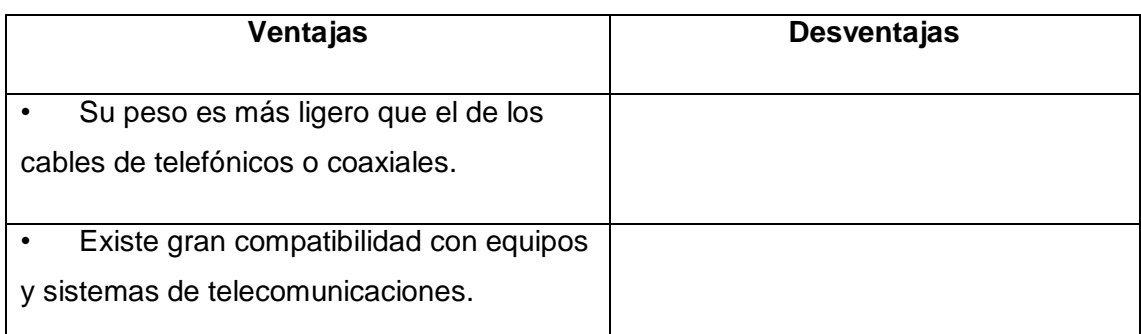

**Tabla 2.1. Ventajas y Desventajas de la Fibra óptica Fuente:** (Carrion Torres & Cevallos Cuenca, 2011, pág. 18)

# **2.1.5. Aplicaciones de la fibra óptica**

#### • *En Internet.*

Los enlaces de internet instalados mediante fibra óptica permiten que el usuario pueda navegar hasta una velocidad de 2000 kbps, teniendo mayor rapidez. (Borbor Camacho, Molineros González, & Proaño Peña, 2007, pág. 107)

#### • *En Redes.*

Día a día el uso de la fibra óptica sobre telecomunicaciones es mayor gracias a su capacidad de brindar redes de comunicación que se encuentran a larga distancia sin necesitar alguna repetidora para recuperar la señal. Así mismo las redes de fibra óptica en el área local van teniendo más acogida, por su rapidez y la forma de conectarse varios equipos aumentando el rendimiento de la conexión. (Borbor Camacho, Molineros González, & Proaño Peña, 2007, pág. 107)

#### • *En Telefonía.*

La fibra óptica será en el futuro indispensable para los servicios de videoconferencia o de videotelefonía para tener un mayor ancho de banda y proporcionando rapidez en los servicios. (Borbor Camacho, Molineros González, & Proaño Peña, 2007, pág. 107)

# **2.1.6. Componentes adicionales y necesarios para la fibra óptica**

#### • *OTDR.*

Permite la medición de los pulsos de luz que son enviados mediante la fibra

óptica, estas mediciones son reflejadas gráficamente que muestra el nivel de señal en función del tiempo.

Con estas mediciones se podrá medir las atenuaciones dadas en la fibra por varias razones como lo son: los empalmes, conectores y trayecto de la fibra.

Son utilizados también para ubicar el lugar y la distancia donde se produjo un corte, midiendo la distancia total del enlace. (Carrion Torres & Cevallos Cuenca, 2011, pág. 18)

# • *Caja de empalme.*

Es una cubierta para los cables de fibra que se encuentren sin protección y para los conectores puestos o los empalmes realizados en la fibra. (Carrion Torres & Cevallos Cuenca, 2011, pág. 18)

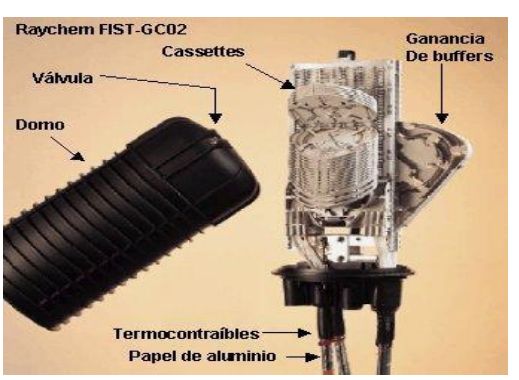

**Figura 2.6. Caja de empalme Fuente:** (Carrion Torres & Cevallos Cuenca, 2011, pág. 18)

# • *Cordones de conexión y latiguillos de fibra óptica.*

Su principal utilización es para conectar los equipos ópticos instalados en los puertos conexión.

Se los puede encontrar de color amarillo para fibras de tipo monomodo y de color naranja para fibras de tipo multimodo, siendo muy delgadas y de poca longitud. Un latiguillo de fibra óptica o llamadas pigtails son formados por un cordón de conexión que es empalmado con un conector en las terminaciones del cordón. (Carrion Torres & Cevallos Cuenca, 2011, pág. 19)

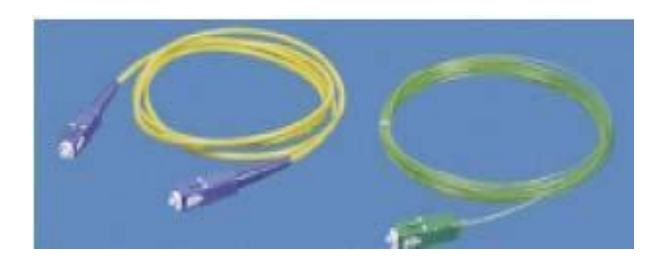

#### **Figura 2.7. Pigtails y patch cords**

**Fuente:** (Carrion Torres & Cevallos Cuenca, 2011, pág. 19)

#### • *Panel de conexión.*

Es un panel que permite la conexión hacia otros equipos mediante cableado. En este panel se conecta la fibra óptica mediante los cordones de fibra y los pigtails.

Permite que exista el acceso a los equipos y el cableado de fibra, en este panel se puede realizar los cambios necesarios de conexión de fibras, así como la realización de las pruebas para enlaces. (Carrion Torres & Cevallos Cuenca, 2011, pág. 20)

#### **2.2. SDH**

SDH es un estándar en las telecomunicaciones que permite la transmisión de datos. Este estándar especifica velocidades de transmisión (tramas de 125 microsegundos), así como la multiplexación codificación y parámetros necesarios para los enlaces instalados. (Millán Tejedor, ramonmillan, 2006)

Los enlaces SDH permiten transmitir información utilizando equipos terminales en diferentes topologías, manteniendo el control de los enlaces en diferentes nodos, y diferentes sistemas operacionales gestionando cada uno de los servicios proporcionados a las empresas suscriptoras. La tecnología SDH permite que se pueda brindar servicio de internet, telefonía y datos a diferentes usuarios utilizando la red de cobre como medio de transmisión. (Millán Tejedor, ramonmillan, 2006, pág. blog)

El mercado en el cual se desarrolla los sistemas SDH tienen varios fabricantes y administradores de esta tecnología como: Alcatel, Ericsson, Siemens,Tellabs, entre otros.

La tecnología SDH permite tener varias facilidades para las configuraciones en las centrales (nodos), la administración de las mismas y compatibilidad con elementos necesarios de red. (Millán Tejedor, ramonmillan, 2006, pág. 1)

#### **2.2.1. Técnicas de protección**

**Protección de la sección de multiplexación** 

Esta protección tiene varias ventajas como lo es la alta velocidad de conmutación y la poca complejidad en el control de los sistemas que son administrados. Existen algunas desventajas como una alta inversión que para un escaso tráfico, y poco uso de los recursos dados. (Castro Osorio, Garcia Garcia, Rosales Arzola, & Sánchez Mendoza, slideshare, 2013, pág. 8)

#### **Protecciones en anillos**

Existen topologías de red en cada nodo los cuales comparten los canales de transmisión y los recursos de la red para trabajar en fallas que puedan producirse. (Castro Osorio, Garcia Garcia, Rosales Arzola, & Sánchez Mendoza, slideshare, 2013, pág. 13)

#### **Protecciones de red**

Permite tener caminos secundarios para el tráfico y pueda ser conmutado. Puede proteger la información y el servicio prestado ante alguna falla dada. Esta protección tiene como desventaja la complejidad de su estructura e implementación. (Castro Osorio, Garcia Garcia, Rosales Arzola, & Sánchez Mendoza, slideshare, 2013, pág. 14)

#### **2.2.2. Multiplexación SDH**

La multiplexación SDH se da formando un multiplexado a nivel de byte, utilizando una referencia común de reloj. Se denomina como STM-N a los módulos de transporte que se tiene en la multiplexación SDH. (Castro Osorio, Garcia Garcia, Rosales Arzola, & Sánchez Mendoza, slideshare, 2013, pág. 8)

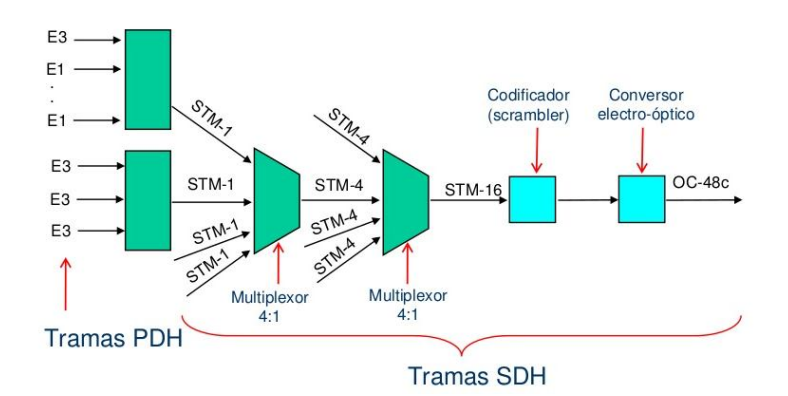

**Figura 2.8. Multiplexación SDH**

**Fuente:** (Castro Osorio, Garcia Garcia, Rosales Arzola, & Sánchez Mendoza, slideshare, 2013, pág. 8)

#### **2.2.3. Elementos de una red SDH**

Al multiplexor llegan varias señales del cual sale una sola señal, la misma que se propaga y dependiendo de la distancia va a tener pérdidas, si estas pérdidas son muy altas se debe utilizar un elemento intermedio denominado repetidor. Este repetidor está constituido por un amplificador, el mismo que compensa las pérdidas de transmisión y retransmite la señal con mayor potencia. (Castro Osorio, Garcia Garcia, Rosales Arzola, & Sánchez Mendoza, slideshare, 2013, pág. 10)

La señal retransmitida ingresa a un multiplexor ADD-DROP configurado de tal forma que pueden entregar y cruzar servicios. Todos esos servicios son transmitidos hacia un nuevo nodo y dependiendo de su distancia y pérdidas se requerirá nuevamente un repetidor. (Castro Osorio, Garcia Garcia, Rosales Arzola, & Sánchez Mendoza, slideshare, 2013, pág. 10)

Finalmente la señal ingresa al demultiplexor en el cual se recuperan los canales transmitidos desde el multiplexor origen. (Castro Osorio, Garcia Garcia, Rosales Arzola, & Sánchez Mendoza, slideshare, 2013, pág. 10)

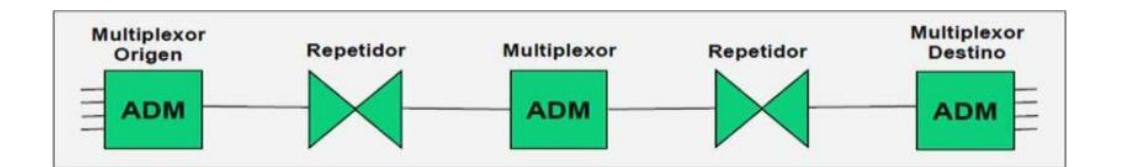

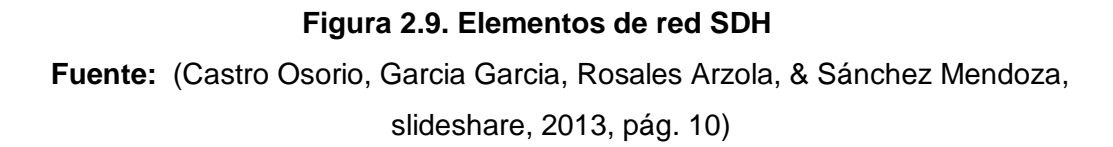

#### **2.2.4. Ventajas y desventajas de la red SDH**

Al ser una tecnología que permite la transmisión de información, tiene sus ventajas y desventajas que deben ser consideradas al momento de elegir que tecnología utilizar al instalar un enlace.

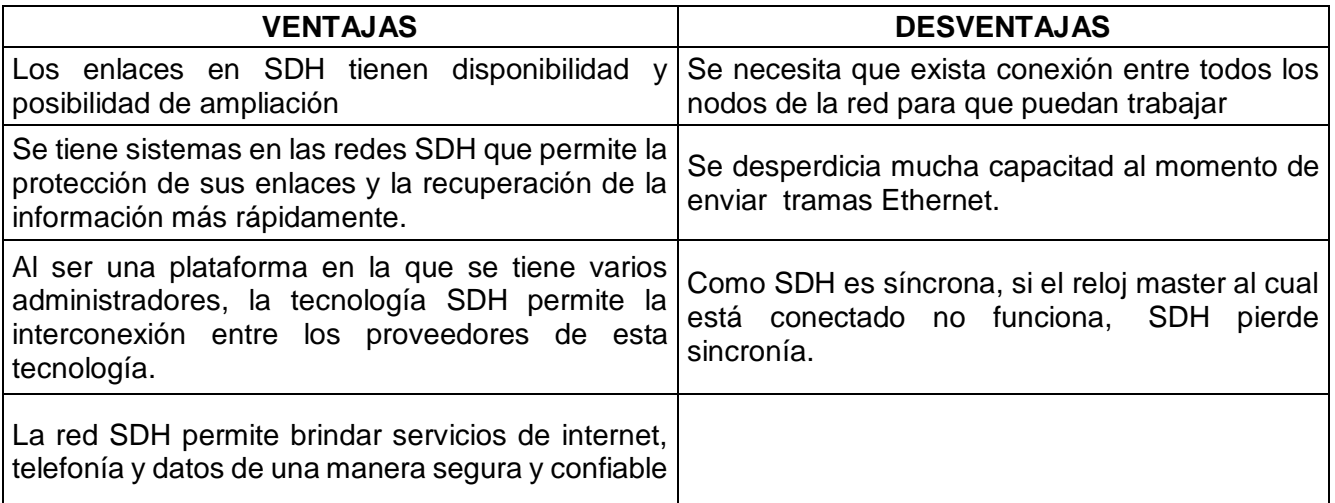

# **Tabla 2.2. Ventajas y desventajas de tecnología SDH**

**Fuente:** (Castro Osorio, Garcia Garcia, Rosales Arzola, & Sánchez Mendoza,

slideshare, 2013, págs. 17-19)

## **2.3. MPLS (MultiProtocol Label Switching)**

El estándar fue creado en el año 1998, que permitió ofrecer beneficios a las telecomunicaciones con una operación y diseño más sencillo con mayor estabilidad. Es un estándar basado en IP, que permite el enrutamiento de los paquetes de información mediante un camino y tablas de cada nodo de la red. (Millán Tejedor, ramonmillan.com, 2006)

El MPLS es utilizado para cada nodo con un switch o router, asigna etiquetas a cada uno de los nodos y permite conectarlos entre sí. Las etiquetas tienen un identificador que es asignado dependiendo de su origen y destino, el servicio prestado o algún otro criterio que permita diferenciarlos. (Millán Tejedor, ramonmillan, 2006, pág. 1)

Los campos de una cabecera MPLS son los siguientes:

# **Label (20 bits)**

Es un valor utilizado solo localmente, en esta etiqueta se determina el siguiente salto que va a tener el paquete. (Millán Tejedor, ramonmillan.com, 2006, pág. 1)

**CoS ( 3 bits)**

Este nivel permite identificar la QoS del paquete enviado, en este campo de puede diferenciar los tráficos existentes y rendimiento comparándolos con otros. (Millán Tejedor, ramonmillan.com, 2006, pág. 1)

## **Stack (1 bit)**

Esta parte indica si se tiene más etiquetas en el MPLS, estando en fila cada una de las etiquetas. (Millán Tejedor, ramonmillan.com, 2006, pág. 1)

#### **2.3.1. Elementos de una red MPLS**

Una red MPLS se compone de dos tipos de nodos, que aunque son iguales físicamente la forma de configuración dependerá del trabajo que realicen.

#### **2.3.1.1. LER (Label Edge Routers)**

Desempeñan trabajos de encaminamiento y ofrece conectividad a los host de la red. Este elemento decide el camino completo del paquete transmitido en la red. (Tapasco Garcia, 2008, pág. 8)

#### **2.3.1.2. LSR (Label Switching Routers)**

Estos se encuentran en la parte principal de la red MPLS para realizar trabajos de encaminamiento de alto nivel. (Tapasco Garcia, 2008, pág. 8)

#### **2.4. VLAN**

Se define como una red virtual que permite agrupar un conjunto de enlaces de una manera lógica que poseen las mismas características para que puedan tener comunicación entre sí. (Capella Hernández, 2014, pág. 3)

#### **2.4.1. Clasificación de VLAN**

#### **2.4.1.1. VLAN implícita**

Este tipo de VLAN no requiere algún cambio en las tramas, ya que de la misma forma en la que reciben la información es la misma forma en la que la procesan. (Capella Hernández, 2014, pág. 5)

#### **2.4.1.2. VLAN explícitas**

Estas VLAN requieren de modificaciones en las tramas. (Capella Hernández, 2014, pág. 5)

#### **2.4.2. Tipos de VLAN**

#### **2.4.2.1. VLAN por puerto**

Este tipo de VLAN es la más sencilla, ya que un puerto pertenece a una VLAN, en este caso un solo puerto configurado en el switch pertenece a una VLAN. (Capella Hernández, 2014, pág. 5)

#### **2.4.2.2. VLAN por MAC**

Con este tipo de VLAN se necesita ingresar a las MAC para identificar y determinar la VLAN utilizada. (Capella Hernández, 2014)

#### **2.4.2.3. VLAN por Protocolo**

Identifica el tipo de protocolo utilizado por el usuario y así seleccionará a que tipo de VLAN pertenece. (Capella Hernández, 2014, pág. 5)

#### **2.4.2.4. VLAN definidas por el usuario**

En estas VLAN se puede realizar un patrón de bits para cada usuario para que pueda ser reconocido y no se necesite la identificación por puerto o MAC. (Capella Hernández, 2014, pág. 5)

#### **2.5. Equipo CTU-R**

Es un equipo terminal utilizado por la plataforma de administración TELLABS, el cual tiene un máximo de velocidad de 4,544 kbps, 2 pares de enrutamiento mediante línea de cobre, permite enrutamiento IP simultaneo y múltiple. (Tellabs, 2001, pág. 1)

Este equipo es configurado y administrado desde el sistema de gestión, no necesita ser configurado en el sitio del enlace. (Tellabs, 2001, pág. 1)

Permite brindar servicio de internet, telefonía y datos mediante la plataforma ofreciendo una rapidez al usuario. Los modem CTU-R permiten los protocolos PPP y FRAME RELAY con un soporte de puente o ruteado. (Tellabs, 2001, pág. 2)

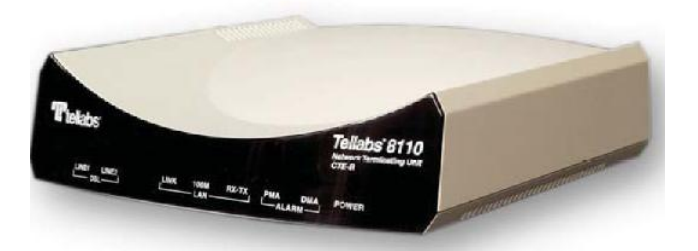

**Figura 2.10. Modem CTU-R Fuente:** (Tellabs, 2001, pág. 1)

## **2.6. Mikrotik RB750**

Es un equipo terminal, que va instalado en el cliente, tiene un buen rendimiento por lo cual es apto para pequeñas empresas, además de un precio económico; permite la compatibilidad con MPLS. Posee cinco puertos Ethernet, su estructura es diseñada por una caja de plástico. (Mikrotik, 2015)

Estos equipos pueden soportar un gran ancho de banda, no tiene limitaciones ya que puede ser conectado hacia enlaces de fibra óptica. (Mikrotik, 2015)

Ofrece servicios de internet, telefonía y transmisión de datos., siendo una gran opción.

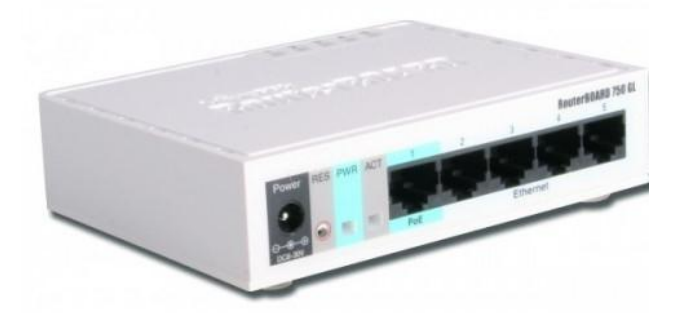

**Figura 2.11. Equipo Mikrotik RB750 Fuente:** (Mikrotik, 2015)

# **2.7. SWITCH CISCO SF300**

El switch CISCO SF300 permite la administración de la información de las empresas de una manera confidencial y segura, aprovechando de la mejor manera el ancho de banda siendo fácil su forma de configurar y usar. (CISCO, 2014, pág. 1)

Este switch permite la utilización de funciones para red y administración de seguridad, para tecnológicas de voz, video y datos. Posee varias ventajas como el alto rendimiento mejorando las redes de cada cliente, además tiene la opción de administrar el tráfico enviado por la red. (CISCO, 2014, pág. 1)

Su instalación y configuración son fáciles, permitiendo configurar LAN virtuales, para obtener mayor seguridad y conexión teniendo como una de sus funciones el ahorro de energía para protección del medio ambiente. (CISCO, 2014, pág. 1)

El switch utilizado es de capa 3 y consta de 24 puertos, en los cuales están configuradas las VLAN utilizadas.

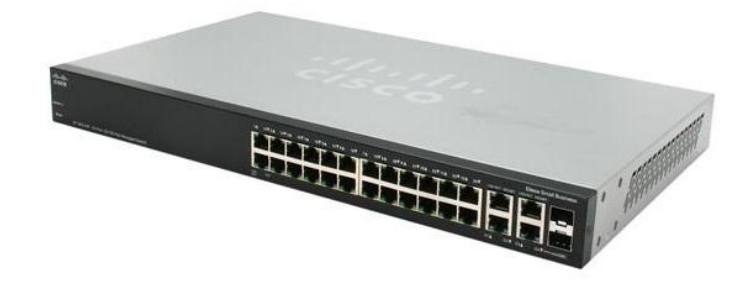

**Figura 2.12. Switch CISCO SF300 Fuente:** (CISCO, 2014, pág. 1)

**3. DESCRIPCIÓN DEL PROCESO INVESTIGATIVO REALIZADO** 

En el presente capítulo se estudiará la principal problemática del proyecto, detallando por medio de un análisis la red y topología del cliente, y así de esta manera poder reflejar la situación actual y el porqué de la migración de tecnologías.

## **3.1. Problema Principal**

El cliente por medio de su departamento de infraestructura ha solicitado el upgrade del enlace de datos en su Matriz a 16 Mbps, sin embargo por las limitaciones de la tecnología SDH no se puede atender el requerimiento a través de pares de cobre.

El área de operaciones ha solicitado realizar una valoración de enlace de última milla con fibra para atender el requerimiento del cliente.

#### **3.1.1. Red de acceso actual**

En vista de la evolución tecnológica y la ampliación del consumo de ancho de banda que esto conlleva, el acceso de cobre se ve limitado es así que el cliente opta por solicitar la migración a fibra óptica por ser un acceso que maneja mayores anchos de banda y mayor estabilidad.

Cabe indicar que la instalación de fibra óptica es en Matriz mas no en las sucursales, por ende el esquema sería el mismo. El cambio que se efectuará es en las interfaces conectadas de los MPLS destinadas para el acceso de fibra óptica.

A continuación se detalla una tabla de los End Point (enlaces) en producción que maneja el cliente:

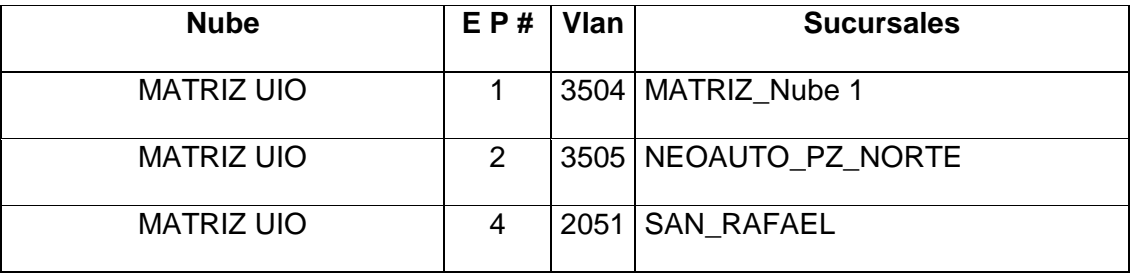

**Tabla 3.1 End Points en producción.** 

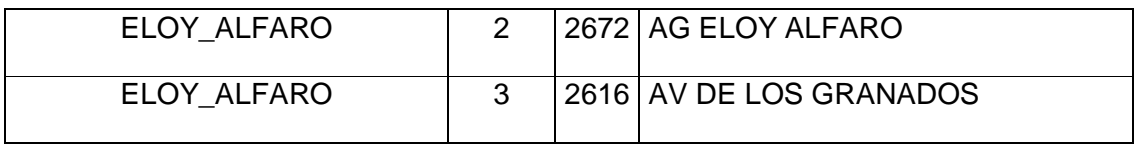

| ELOY_ALFARO         | $\overline{4}$ |      | 2613 AV EL INCA           |  |
|---------------------|----------------|------|---------------------------|--|
| ELOY_ALFARO         | 5              | 2052 | <b>VOLVO</b>              |  |
| ELOY_ALFARO         | 6              | 2592 | AERONAUTICO_32170         |  |
| ELOY_ALFARO         | $\overline{7}$ | 2593 | SHYRYS_32279              |  |
| ELOY_ALFARO         | 8              | 2671 | MATRIZ_Nube 2             |  |
|                     |                |      |                           |  |
| INTER_URBANO        | $\mathbf{1}$   | 3021 | MATRIZ_Nube 3             |  |
| INTER_URBANO        | 2              |      | 3024   IBARRA             |  |
| INTER_URBANO        | 3              |      | 1636 AMBATO               |  |
| INTER_URBANO        | $\overline{4}$ | 1637 | <b>RIOBAMBA</b>           |  |
| INTER_URBANO        | 5              | 1601 | Ambato2                   |  |
|                     |                |      |                           |  |
| URBANO_INTER-URBANO | $\mathbf{1}$   |      | 3507 VENTURA MALL_TUMBACO |  |
| URBANO_INTER-URBANO | 3              | 3023 | MATRIZ_Nube 4             |  |
| URBANO_INTER-URBANO | 5              | 3033 | <b>STODOM</b>             |  |
|                     |                |      |                           |  |
| ADMIN_SWITCH        | $\mathbf{1}$   | 3800 | Admin_SW_SF300            |  |
|                     |                |      |                           |  |

**Tabla 3.1 End Points en producción.** 

# **3.1.2. Esquema de acceso anterior (cobre)**

A continuación se muestran los esquemas de cada una de las nubes configuradas para el cliente, con tipo de acceso cobre.

#### **Nube: MATRIZ UIO**

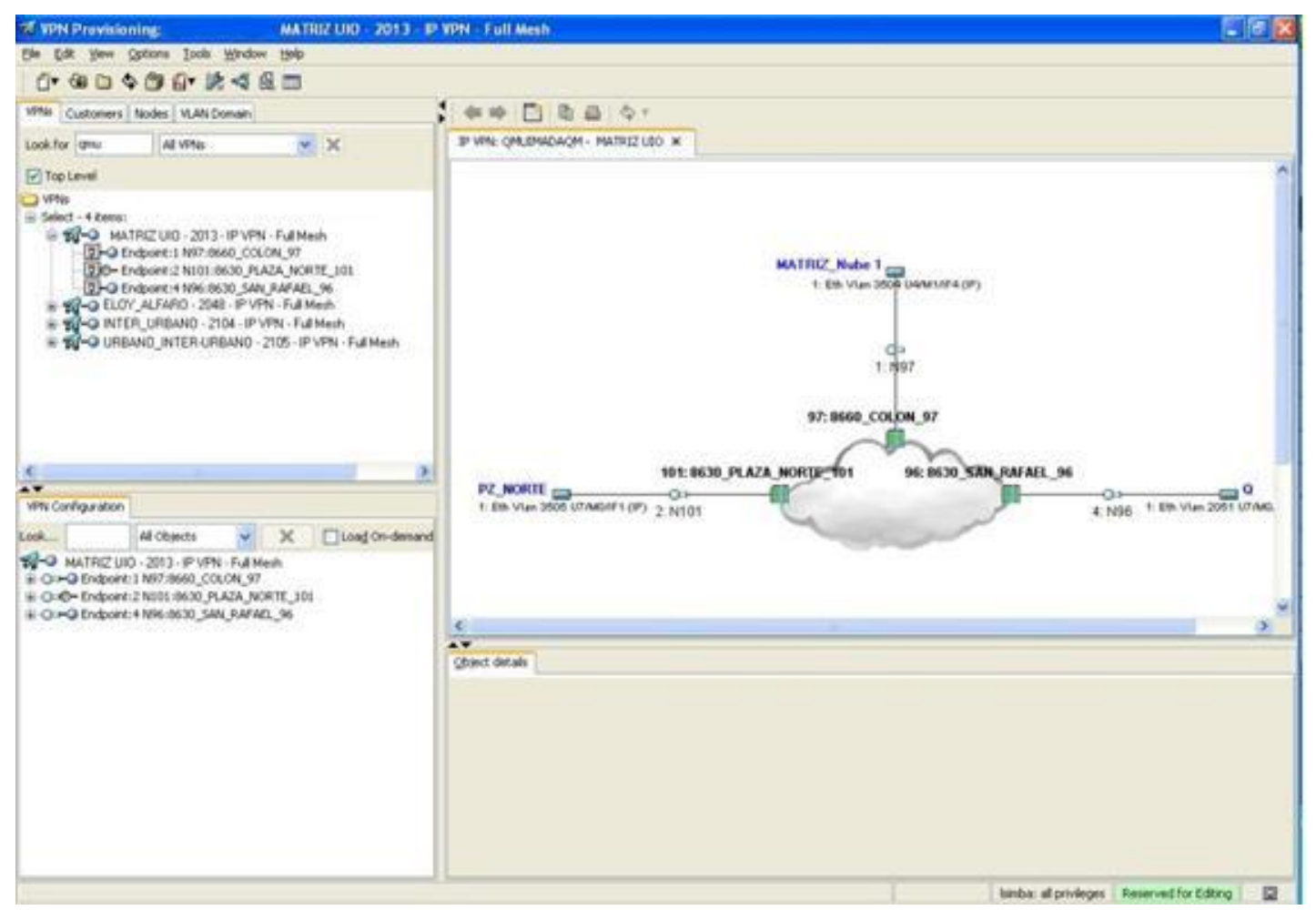

**Fig. 3.1 MATRIZ\_Nube 1 – Matriz de nube 1**

**Fuente: Tvcable**

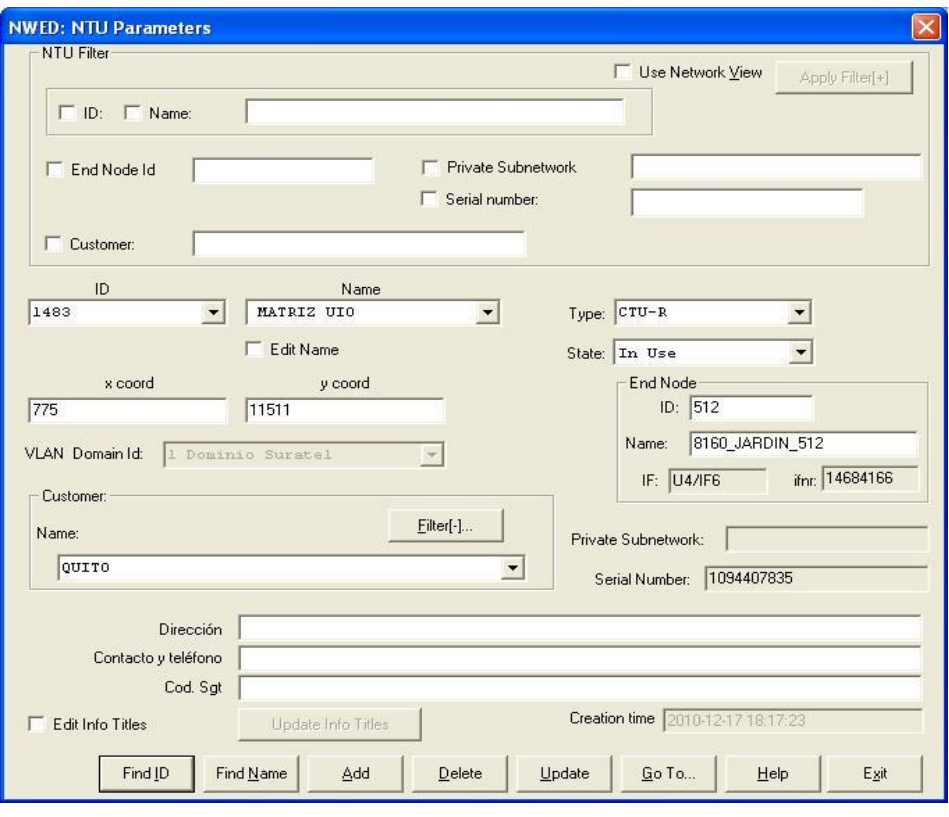

**Fig. 3.2 Equipo C-TUR para el concentrador 1**

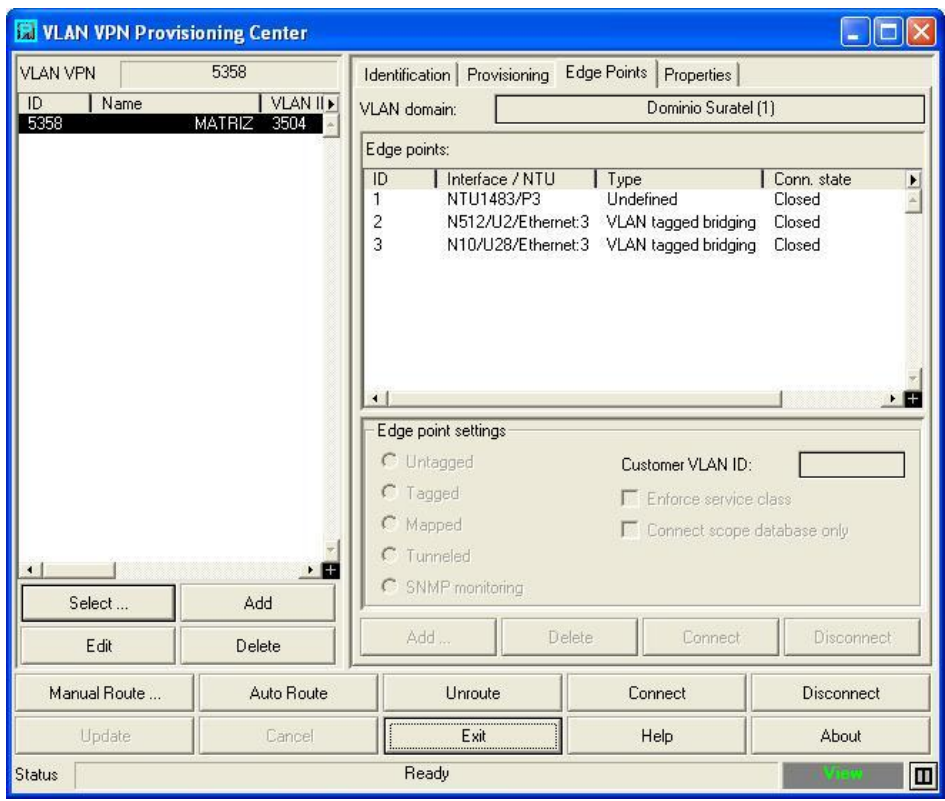

**Fig. 3.3 Vía de conexión VLAN hacia la interface MPLS de cobre Fuente: Tvcable**

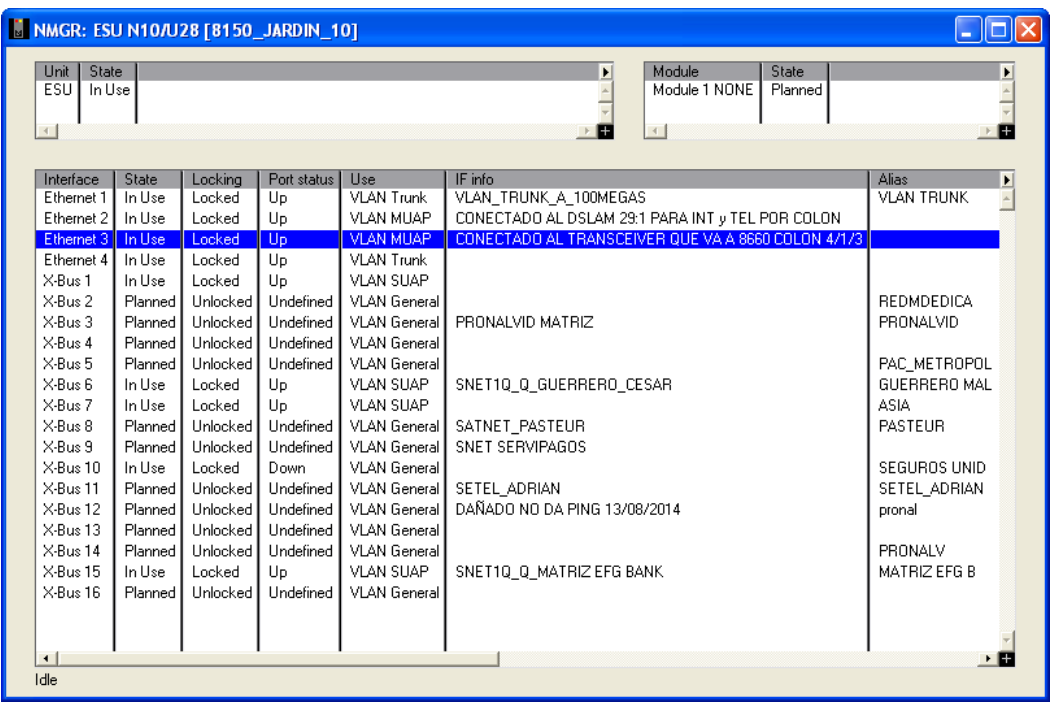

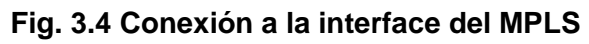

**Fuente: Tvcable**

#### **Nube: ELOY\_ALFARO**

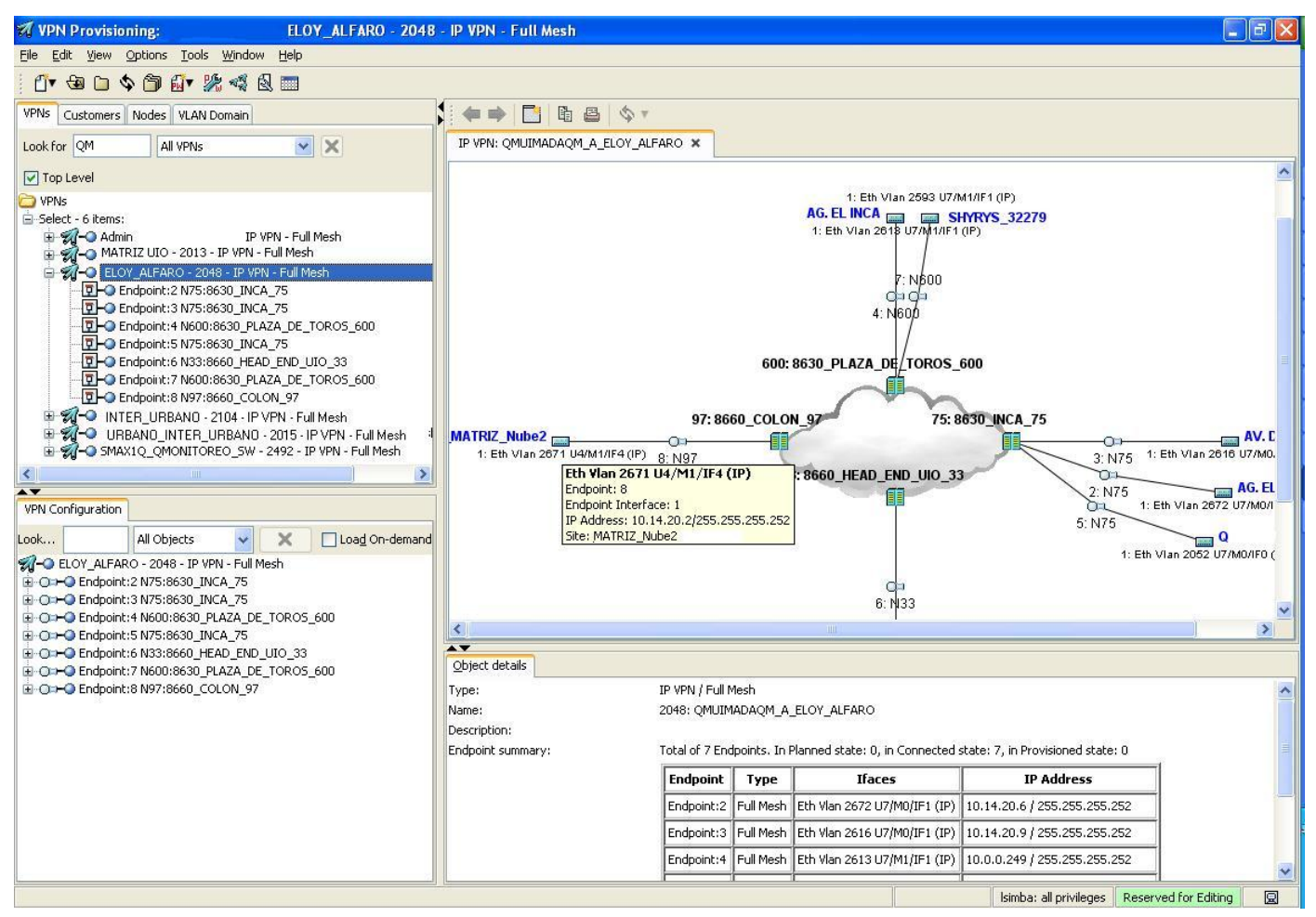

**Fig. 3.5 MATRIZ\_Nube 2**

**Fuente: Tvcable**

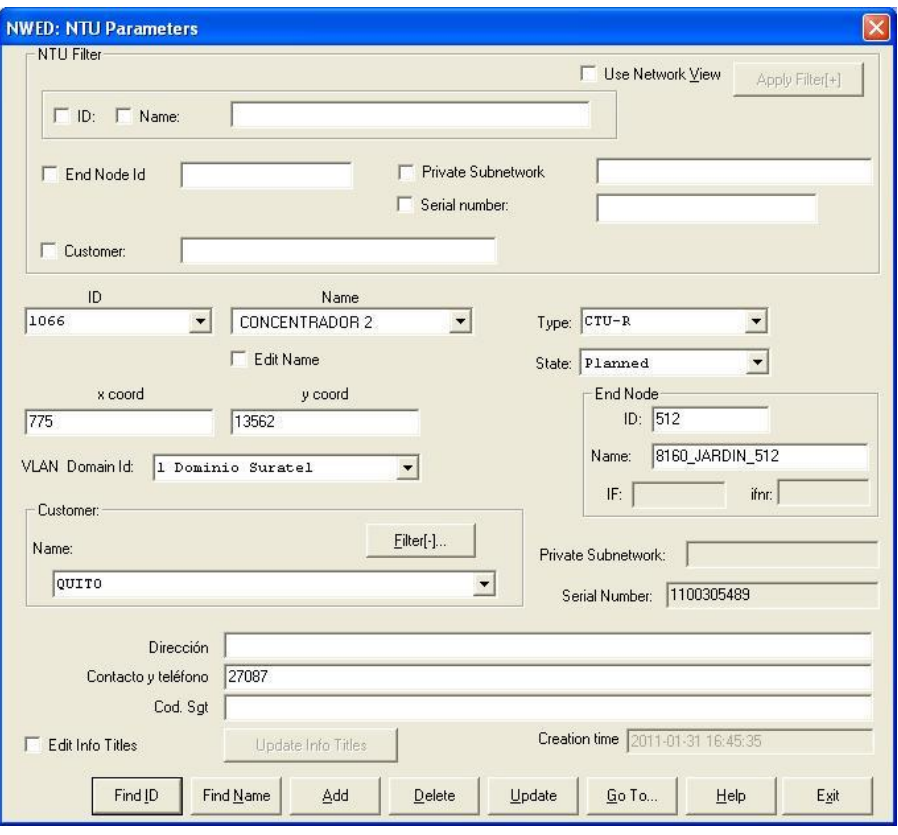

**Fig. 3.6 Equipo C-TUR para el concentrador 2**

**Fuente: Tvcable**

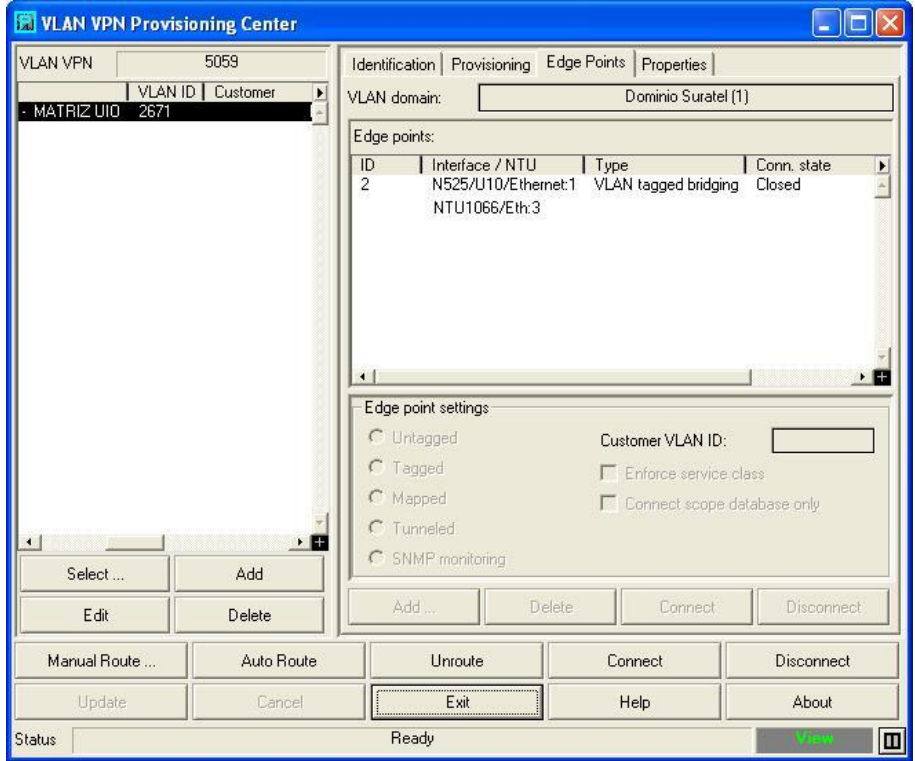

**Fig. 3.7 Vía de conexión VLAN hacia la interface MPLS de cobre Fuente: Tvcable**

| State<br>Module<br>Unit<br>State<br>$\blacktriangleright$<br><b>ESU</b><br>In Use<br>Module 1 NONE<br>Planned<br>$\left\vert 4\right\vert$<br>$\left\vert 1\right\rangle$<br>$+$<br>Interface<br>State<br>Locking<br>Port status<br>Use<br>IF info<br>Alias<br>Trunk<br>In Use<br><b>VLAN MUAP</b><br>CONECTADO AL MPLS COLON 4/1/1<br><b>Ethernet 1</b><br>Locked<br>Up<br>Ethernet 2<br>In Use<br>Locked<br><b>VLAN Trunk</b><br>TRUNKCOLON-C<br>2595 VLAN TF<br>Up<br>VLAN TRUNK NODO525 10/2 20/2<br>In Use<br>Locked<br>VLAN TRUNK NODO20 25/3 NODO525 10/3<br><b>VLAN TRUNK</b><br>Ethernet 3<br>Up<br><b>VLAN Trunk</b><br>2594 VLAN-TF<br>In Use<br>Locked<br>Up<br><b>VLAN MUAP</b><br>AL MRV COLON PARA GESTION<br>Ethernet 4<br>In Use<br>X-Bus 1<br>Locked<br>Up<br><b>VLAN SUAP</b><br><b>OMOTORSCOVP</b><br>In Use<br>Locked<br>Up<br><b>VLAN SUAP</b><br>X-Bus 2<br>AGENCIA CORE<br>$\times$ -Bus 3<br>In Use<br>Locked<br>Up<br><b>VLAN Trunk</b><br>VLAN<br>2751 VLAN_TF<br>X-Bus 4<br>Up<br><b>VLAN SUAP</b><br>SANPABLOTECH<br>In Use<br>Locked<br>$\times$ -Bus 5<br>In Use<br>Up<br>VLAN SUAP<br>Locked<br>X-Bus 6<br>In Use<br><b>VLAN SUAP</b><br>Locked<br>Up<br>STEL1Q QHORIZONTES BUSINESS QUITO<br>HORIZONTES B<br>X-Bus 7<br>In Use<br>Locked<br>VLAN SUAP<br>KALAND COLON<br>KALAND COLON<br>Up<br>X-Bus 8<br>In Use<br>Locked<br>VLAN SUAP<br>IN LIVE TRAV<br>Down<br>X-Bus 9<br>In Use<br>Locked<br>Up<br>VLAN SUAP<br>SNET ATU ARTICULOS DE ACERO S. A.<br>ATU ARTICULO<br><b>Undefined</b><br><b>VLAN General</b><br>X-Bus 10<br>Planned<br>Unlocked<br>RAUL BARRIGA<br>X-Bus 11<br>In Lise<br>Locked<br>VLAN SUAP<br>JURI ORELLANA MATRIZ<br>JURI ORELLAN<br>Up<br>X-Bus 12<br>In Use<br>Locked<br>Up<br>VLAN SUAP<br>UMetro<br>X-Bus 13<br>In Use<br>Up<br>VLAN SUAP<br>CFC QMUIMADA<br>Locked<br>Locked<br>X-Bus 14<br>In Use<br>Down<br><b>VLAN SUAP</b><br>JUGUETON ORELLANA<br>JUGUE ORELL<br>X-Bus 15<br>In Use<br><b>VLAN SUAP</b><br>SEUN_BCO_AUSTRO_UIO<br>Locked<br>Up<br>X-Bus 16<br>In Use<br><b>VLAN SUAP</b><br>JURI_MALL_EL_JARDIN_PZ_VENDOME<br>Locked<br>Up |  | MMGR: ESU N525/U10 [8188_COLON_525] |  |  |  |  |  |  |  |  |  |  |  |  |
|----------------------------------------------------------------------------------------------------|--|-------------------------------------|--|--|--|--|--|--|--|--|--|--|--|--|
|                                                                                                    |  |                                     |  |  |  |  |  |  |  |  |  |  |  |  |
|                                                                                                    |  |                                     |  |  |  |  |  |  |  |  |  |  |  |  |
|                                                                                                    |  |                                     |  |  |  |  |  |  |  |  |  |  |  |  |
|                                                                                                    |  |                                     |  |  |  |  |  |  |  |  |  |  |  |  |
|                                                                                                    |  |                                     |  |  |  |  |  |  |  |  |  |  |  |  |
|                                                                                                    |  |                                     |  |  |  |  |  |  |  |  |  |  |  |  |
|                                                                                                    |  |                                     |  |  |  |  |  |  |  |  |  |  |  |  |
|                                                                                                    |  |                                     |  |  |  |  |  |  |  |  |  |  |  |  |
|                                                                                                    |  |                                     |  |  |  |  |  |  |  |  |  |  |  |  |
|                                                                                                    |  |                                     |  |  |  |  |  |  |  |  |  |  |  |  |
|                                                                                                    |  |                                     |  |  |  |  |  |  |  |  |  |  |  |  |
|                                                                                                    |  |                                     |  |  |  |  |  |  |  |  |  |  |  |  |
|                                                                                                    |  |                                     |  |  |  |  |  |  |  |  |  |  |  |  |
|                                                                                                    |  |                                     |  |  |  |  |  |  |  |  |  |  |  |  |
|                                                                                                    |  |                                     |  |  |  |  |  |  |  |  |  |  |  |  |
|                                                                                                    |  |                                     |  |  |  |  |  |  |  |  |  |  |  |  |
|                                                                                                    |  |                                     |  |  |  |  |  |  |  |  |  |  |  |  |
|                                                                                                    |  |                                     |  |  |  |  |  |  |  |  |  |  |  |  |
|                                                                                                    |  |                                     |  |  |  |  |  |  |  |  |  |  |  |  |
|                                                                                                    |  |                                     |  |  |  |  |  |  |  |  |  |  |  |  |
|                                                                                                    |  |                                     |  |  |  |  |  |  |  |  |  |  |  |  |
|                                                                                                    |  |                                     |  |  |  |  |  |  |  |  |  |  |  |  |
|                                                                                                    |  |                                     |  |  |  |  |  |  |  |  |  |  |  |  |
|                                                                                                    |  |                                     |  |  |  |  |  |  |  |  |  |  |  |  |
|                                                                                                    |  | $\left  \cdot \right $              |  |  |  |  |  |  |  |  |  |  |  |  |
| Idle                                                                                                    |  |                                     |  |  |  |  |  |  |  |  |  |  |  |  |

**Fig. 3.8 Conexión a la interface del MPLS**

**Fuente: Tvcable**
#### **Nube: URBANO\_INTER-URBANO**

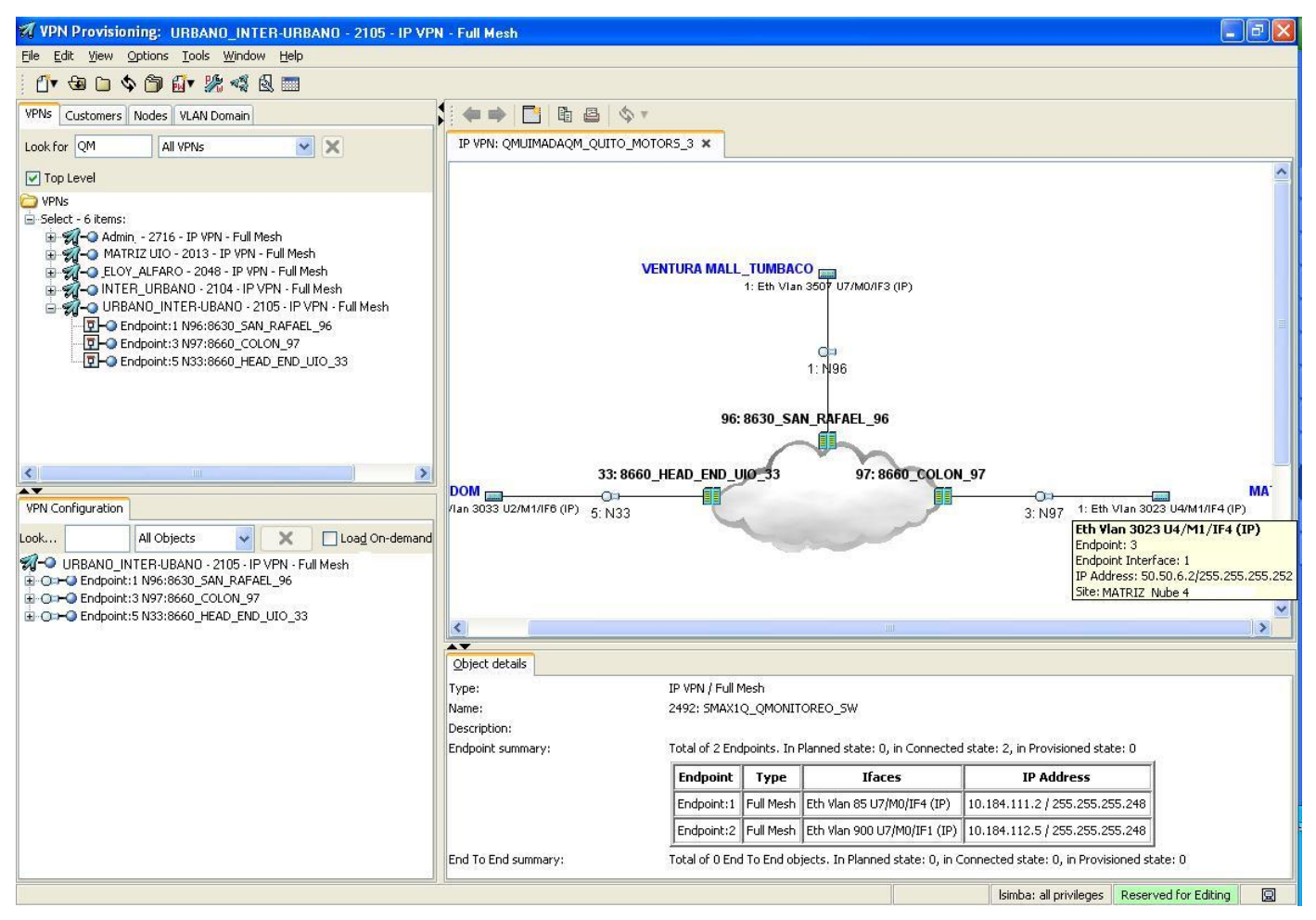

**Fig. 3.9 MATRIZ\_Nube 4**

**Fuente: Tvcable**

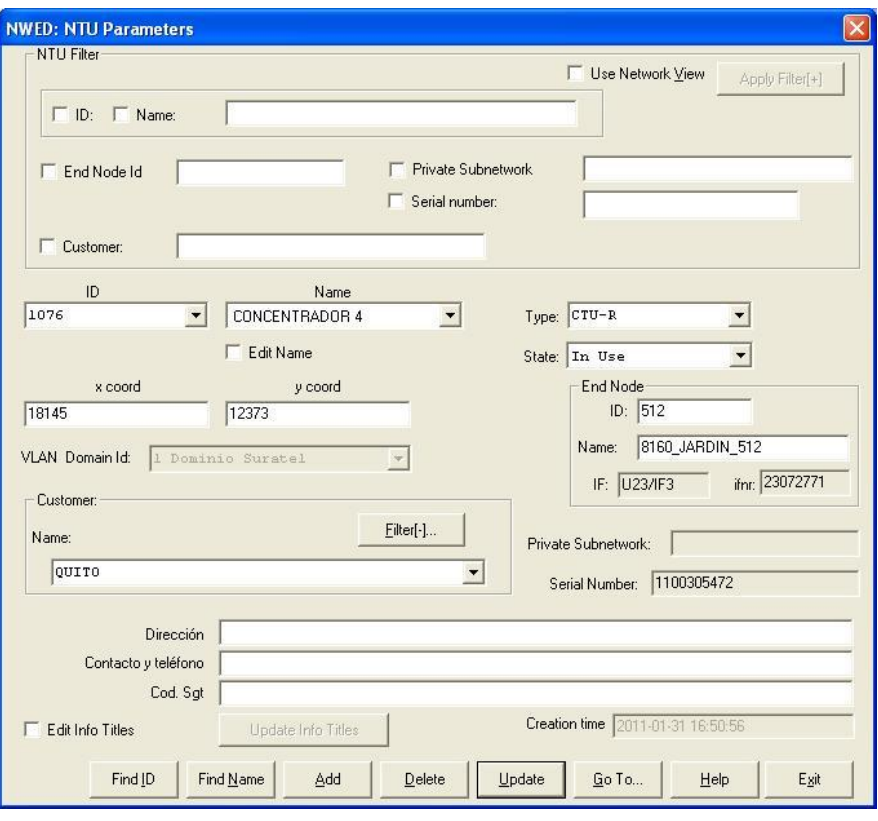

**Fig. 3.10 Equipo C-TUR Para el concentrador 4**

**Fuente: Tvcable**

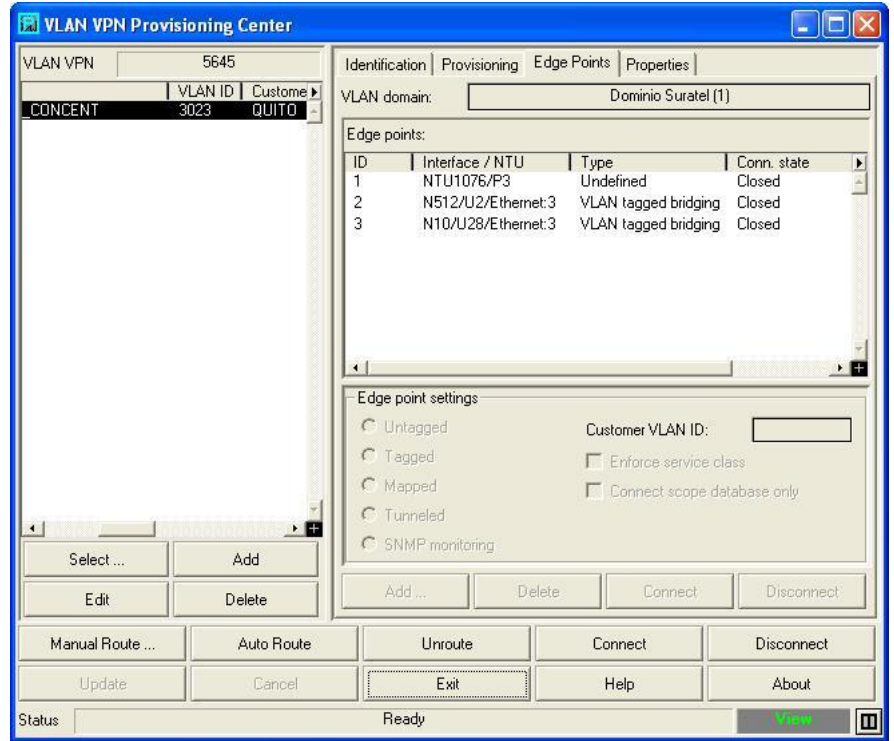

**Fig. 3.11 Vía de conexión VLAN hacia la interface MPLS de cobre Fuente: Tvcable**

| MMGR: ESU N10/U28 [8150 JARDIN 10]                       |                        |                      |                        |                     |                                                                                                |                                               |  |  |  |  |
|----------------------------------------------------------|------------------------|----------------------|------------------------|---------------------|------------------------------------------------------------------------------------------------|-----------------------------------------------|--|--|--|--|
| State<br>Unit<br>ESU<br>In Use<br>$\left  \cdot \right $ |                        |                      |                        |                     | Module<br>State<br>$\blacktriangleright$<br>Module 1 NONE<br>Planned<br>$\left  \cdot \right $ | $\blacktriangleright$<br>Е                    |  |  |  |  |
| Interface                                                | State                  | Locking              | Port status            | Use                 | IF info                                                                                        | Alias<br>$\blacktriangleright$                |  |  |  |  |
| Ethernet 1                                               | In Use                 | Locked               | Up                     | <b>VLAN Trunk</b>   | VLAN TRUNK A 100MEGAS                                                                          | <b>VLAN TRUNK</b><br>$\overline{\phantom{a}}$ |  |  |  |  |
| Ethernet 2                                               | In Use                 | Locked               | Up                     | VLAN MUAP           | CONECTADO AL DSLAM 29:1 PARA INT y TEL POR COLON                                               |                                               |  |  |  |  |
| Ethernet 3                                               | In Use                 | Locked               | Up                     | <b>VLAN MUAP</b>    | CONECTADO AL TRANSCEIVER QUE VA A 8660 COLON 4/1/3                                             |                                               |  |  |  |  |
| Ethernet 4                                               | In Use                 | Locked               | Up                     | <b>VLAN Trunk</b>   |                                                                                                |                                               |  |  |  |  |
| $\times$ -Bus 1                                          | In Use                 | Locked               | Up                     | VLAN SUAP           |                                                                                                |                                               |  |  |  |  |
| X-Bus 2                                                  | Planned I              | Unlocked             | Undefined              | <b>VLAN General</b> |                                                                                                | REDMDEDICA                                    |  |  |  |  |
| $\times$ -Bus 3                                          | Planned I              | Unlocked             | Undefined              | VLAN General        | PRONALVID MATRIZ                                                                               | PRONALVID                                     |  |  |  |  |
| $\times$ Bus 4                                           | Planned                | Unlocked             | Undefined              | <b>VLAN General</b> |                                                                                                |                                               |  |  |  |  |
| X-Bus 5                                                  | Planned I              | Unlocked             | Undefined              | VLAN General        |                                                                                                | PAC METROPOL                                  |  |  |  |  |
| X-Bus 6                                                  | In Use                 | Locked               | Up.                    | <b>VLAN SUAP</b>    | SNET1Q Q GUERRERO CESAR                                                                        | <b>GUERRERO MAL</b>                           |  |  |  |  |
| X-Bus 7                                                  | In Use                 | Locked               | Up.                    | <b>VLAN SUAP</b>    |                                                                                                | <b>ASIA</b>                                   |  |  |  |  |
| X-Bus 8<br>X-Bus 9                                       | Planned I<br>Planned I | Unlocked<br>Unlocked | Undefined<br>Undefined | VLAN General        | VLAN General   SATNET PASTEUR<br>SNET SERVIPAGOS                                               | PASTEUR                                       |  |  |  |  |
| X-Bus 10                                                 | In Use                 | Locked               | Down                   | VLAN General        |                                                                                                | SEGUROS UNID                                  |  |  |  |  |
| X-Bus 11                                                 | Planned I              | Unlocked             | Undefined              | VLAN General        | SETEL ADRIAN                                                                                   | SETEL ADRIAN                                  |  |  |  |  |
| X-Bus 12                                                 | Planned I              | Unlocked             | Undefined              | VLAN General        | DAÑADO NO DA PING 13/08/2014                                                                   | pronal                                        |  |  |  |  |
| X-Bus 13                                                 | Planned                | Unlocked             | <b>Undefined</b>       | VLAN General        |                                                                                                |                                               |  |  |  |  |
| X-Bus 14                                                 | Planned I              | Unlocked             | Undefined              | VLAN General        |                                                                                                | PRONALV                                       |  |  |  |  |
| $\times$ -Bus 15                                         | In Use                 | Locked               | Up                     | <b>VLAN SUAP</b>    | SNET1Q Q MATRIZ EFG BANK                                                                       | MATRIZ EFG B                                  |  |  |  |  |
| X-Bus 16                                                 | Planned I              | Unlocked             | Undefined              | <b>VLAN General</b> |                                                                                                |                                               |  |  |  |  |
|                                                          |                        |                      |                        |                     |                                                                                                |                                               |  |  |  |  |
| $\left  \cdot \right $                                   |                        |                      |                        |                     |                                                                                                |                                               |  |  |  |  |
| Idle                                                     |                        |                      |                        |                     |                                                                                                |                                               |  |  |  |  |

**Fig. 3.12 Conexión a la interface del MPLS Fuente: Tvcable**

## **3.2. Alternativas para la solución del problema.**

Para entregar la solución al cliente se estudiarán dos alternativas las cuales se las detalla a continuación:

#### **3.2.1. Alternativa uno (CASO BASE)**

En esta solución se plantea construir una caja de distribución que sale desde una ruta de fibra activa que inicia en el nodo TDD Colón (4 hilos asignados para clientes) y con una acometida llegar hasta el cliente. Se requiere la instalación de una pareja de trasceivers de 1 hilo para la utilización de los recursos físicos y la instalación de un switch Cisco SF300 en el cuarto de equipos del cliente, ya que es por política interna.

De esta forma el cliente puede mantener el esquema lógico actual (IP/VPN) con el uso de VLAN´s diferentes en cada puerto del switch, e incluso se tiene la posibilidad de ofertarle el incremento de velocidad en Internet, servicio que el cliente tiene activo actualmente. El Personal de operaciones informa que adicionalmente que existe otro cliente en producción que se encuentra en las mismas instalaciones, el mismo que mantiene un enlace de datos y uno de Internet, al que se le podría ofertar el incremento de velocidad en sus enlaces a través del switch a instalar.

## **3.2.2. Alternativa dos**

En esta solución se plantea construir una caja de distribución que sale desde una ruta de fibra activa que inicia en el nodo TDD Colón (4 hilos asignados para clientes) y con una acometida llegar hasta el cliente. Se requiere la instalación de una pareja de trasceivers de 1 hilo para mejorar la utilización de los recursos físicos y la instalación de un MikroTik en el lado del cliente. Con esta solución es necesario que el cliente cambie su esquema lógico (IP/VPN) a una sola nube.

De solicitar el cliente incremento de velocidades adicionales en otros enlaces, se requiere el uso de recursos físicos adicionales, es decir 1 hilo de fibra + pareja de transceivers + MikroTik por cada enlace que pudiesen solicitar.

#### **3.3. Hipótesis del proyecto y recomendaciones.**

La migración de enlace de datos e internet en SDH a fibra óptica ayudará a mejorar el servicio de comunicación y estabilizar el enlace de los clientes que mantienen conexión con el par de cobre.

La migración de enlace de datos e internet en SDH a fibra óptica no ayudará a mejorar el servicio de comunicación y estabilizar el enlace de los clientes que mantienen conexión con el par de cobre.

#### **3.4. Teorías de fundamentación del proyecto**

El proyecto se va a basar en implementar última milla en fibra óptica. La implementación se la realizará con la instalación de un equipo SW SF-300 en los nodos SDH y a través de un puerto y VLAN del SW, construir la última milla en fibra óptica hasta el cuarto de equipos del cliente.

Para la conversión óptica a eléctrica se utilizarán equipos Transceivers.

#### **3.5. Metodología y técnicas utilizadas**

#### **3.5.1. Metodología**

Para llegar a la solución óptima que el cliente requiere se utilizó dos métodos de investigación, que se señalan a continuación.

En primera instancia el Método de observación: Se estudia y observa las deficiencias con los enlaces en cobre, los problemas ocasionados y necesidades que posee el cliente.

En segunda instancia el Método empírico: Se realiza un estudio sobre los recursos tecnológicos dentro de la red y mediante la experiencia técnica en otros enlaces se realiza la solución más óptima para el cliente.

## **3.6. Resultados esperados del proyecto.**

Con la aplicación del proyecto se espera otorgar el ancho de banda solicitado por el cliente y así no permitir su deserción.

# **3.7. IMPLEMENTACIÓN Y PRESENTACIÓN DE RESULTADOS**

En este capítulo podemos encontrar la parte esencial del proyecto ya que se demuestra los resultados y la satisfacción del cliente.

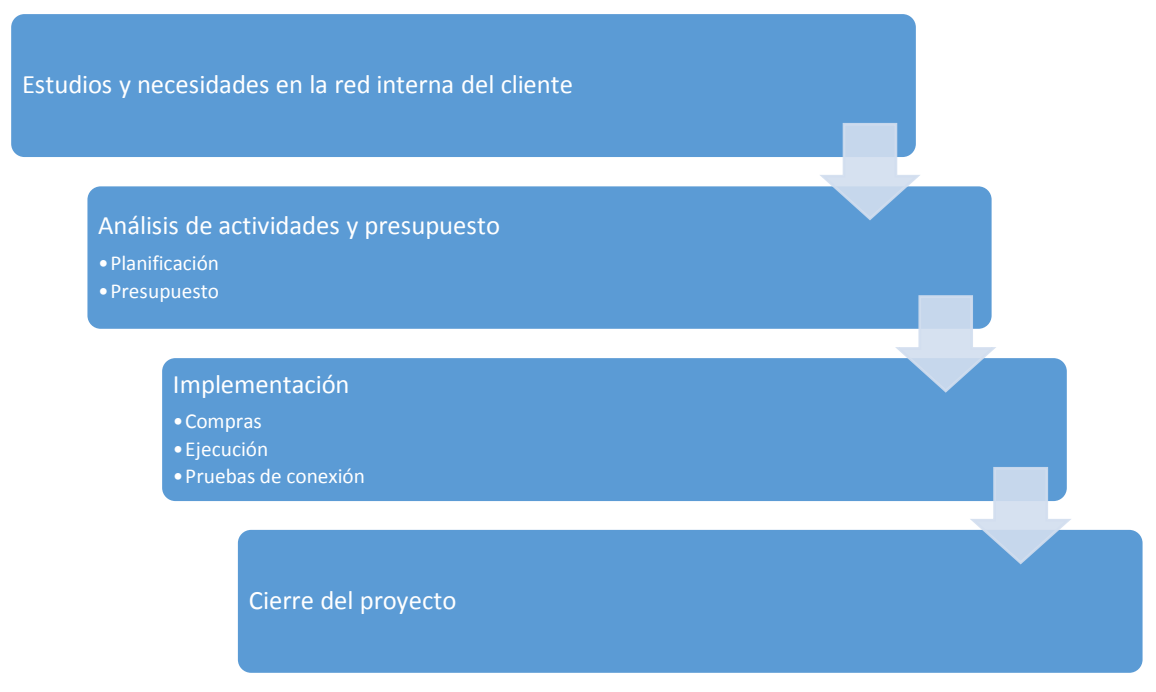

**Fig. 3.14. Fases de desarrollo del proyecto**

## **3.7.1. Análisis comparativo de la red de fibra óptica versus red de cobre.**

Las redes de fibra óptica en balance a las redes instaladas en cobre ADSL tienen algunas ventajas, a continuación se presenta una tabla donde se detalla las ventajas fibra óptica versus cobre.

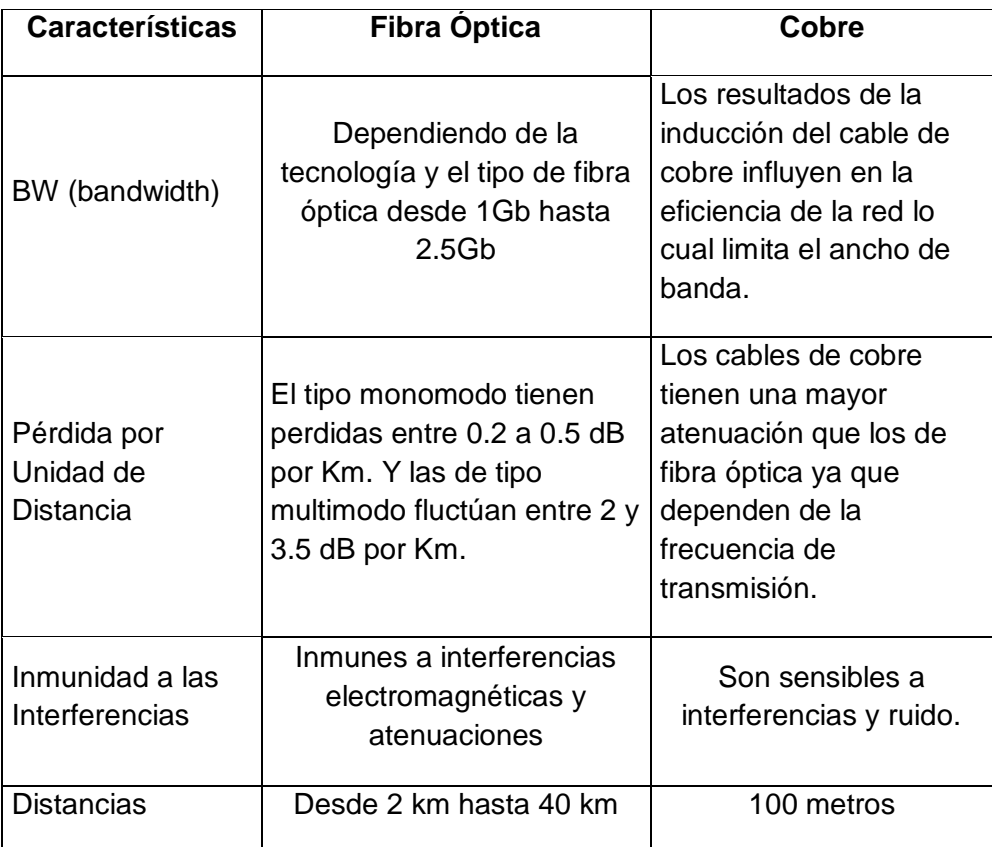

# **Tabla 3.2 Cobre o Fibra Óptica - Capacidades y Limitaciones**

**Fuente:** (Carrion Torres & Cevallos Cuenca, 2011, pág. 24)

# **3.8. Diseño e implementación del proyecto.**

## **3.8.1. Alternativa óptima para la implementación del proyecto.**

En esta solución se plantea construir una caja de distribución que sale desde una ruta de fibra activa que inicia en el nodo TDD Colón (4 hilos asignados para clientes) y con una acometida llegar hasta el cliente. Se requiere el uso de una pareja de trasceivers de 1 hilo para mejorar el uso de los recursos físicos y la instalación de un switch Cisco SF300 en el cuarto de equipos del cliente.

De esta forma el cliente puede mantener el esquema lógico actual (IP/VPN) con el uso de VLAN´s diferentes en cada puerto del switch, e incluso se tiene la posibilidad de ofertarle el incremento de velocidad en Internet, servicio que el cliente tiene activo actualmente.

Adicionalmente con esta construcción se podría ofertar el servicio para clientes nuevos y el incremento de velocidad para clientes activos.

## **Riesgos**

Para la implementación del enlace en fibra óptica, mediante el estudio realizado se tiene los siguientes riesgos:

- No obtener los permisos de acceso y uso de espacio físico (bandeja) para la instalación del transceiver y el MikroTik en el cuarto de equipos del cliente.
- No tener en el cuarto de equipos del cliente un respaldo eléctrico para todos sus equipos incluido el que se instalaría.
- Afectación de los enlaces del cliente al tener un solo equipo concentrador.
- Que al solicitar nuevos servicios que requieran fibra, saturen la caja de distribución que únicamente tiene 4 hilos y se pierda la oportunidad de bridar servicio a otros clientes aledaños.
- Al seguir teniendo solicitudes del cliente, se incrementen los costos al necesitar más equipos por enlace.
- Tener cortes de fibra, ya que no se incluye en la valoración una ruta de respaldo para el cliente
- Si posteriormente el cliente desea redundancia de su enlace se requiera invertir en hardware adicional (Transceiver con dos rutas) que es costoso.
- Perder al cliente si no se le brinda atención al requerimiento realizado

## **Recomendaciones**

Aprobar el proyecto para garantizar la permanencia del cliente actual y se pueda tener capacidad para clientes actuales y nuevos con la caja de distribución instalada.

Adicionalmente, si el cliente requiere de una ruta de respaldo, el switch maneja el protocolo RSTP que este se encargaría de la conmutación de los puerto en caso de cortes de fibra en la ruta principal, adicionando únicamente un par de transceiver de un hilo que no son muy costosos en comparación con los transceiver que realizan la conmutación a nivel óptico.

# **3.8.2. Trayecto de fibra óptica cliente.**

En las siguientes fotografías se puede evidenciar el trayecto por donde ingresará la fibra óptica hasta las instalaciones del cliente.

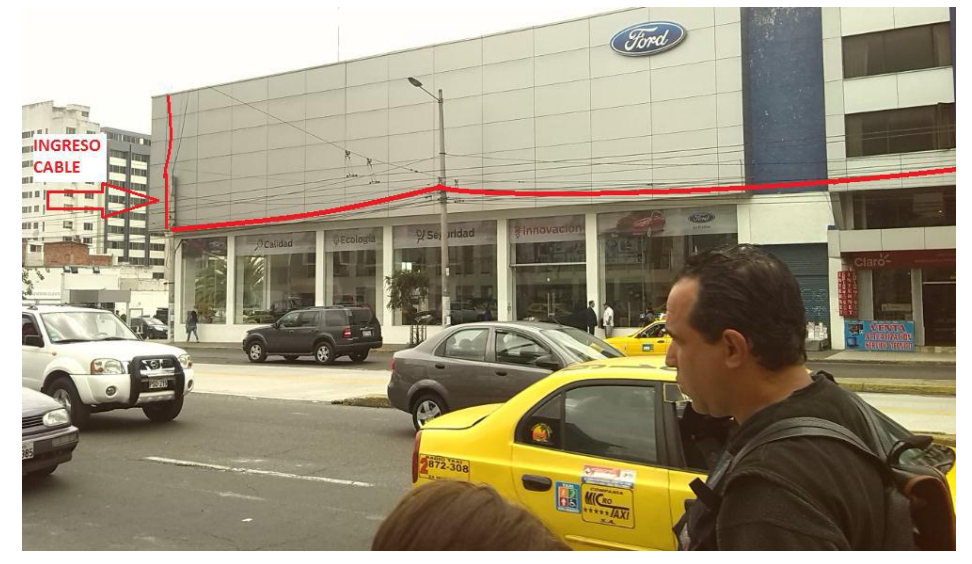

**Fig. 3.15. Trayecto de la fibra óptica – Exterior frontal.**

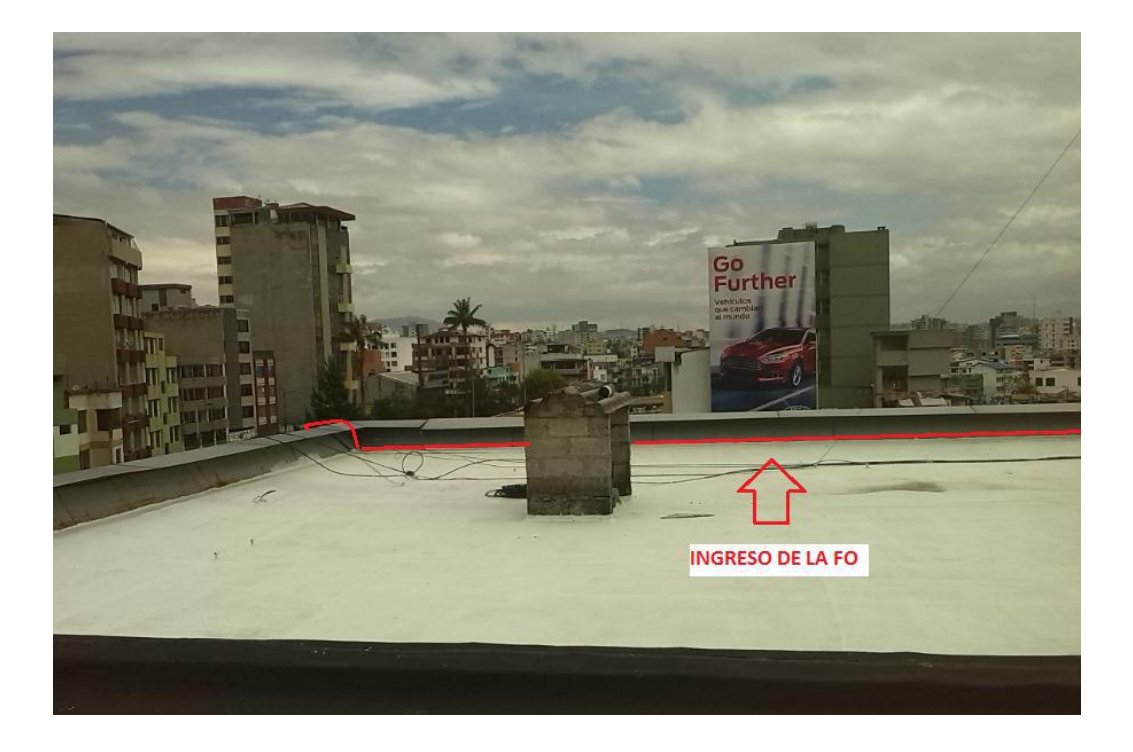

**Fig. 3.16. Terraza - Cliente.**

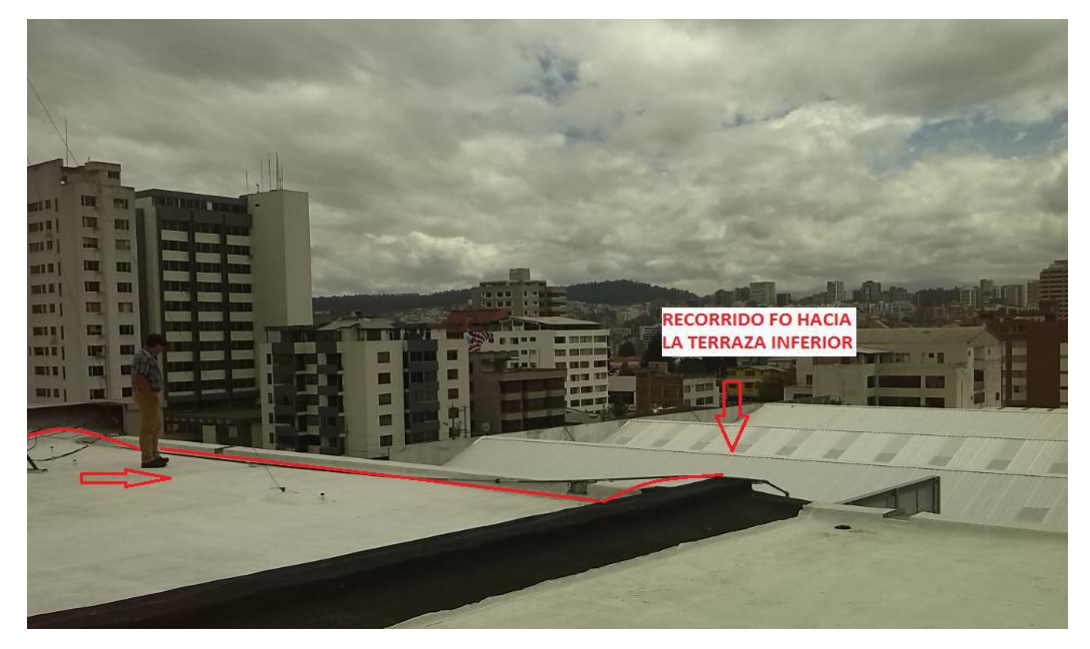

**Fig. 3.17. Recorrido hacia la terraza Inferior – Cliente.**

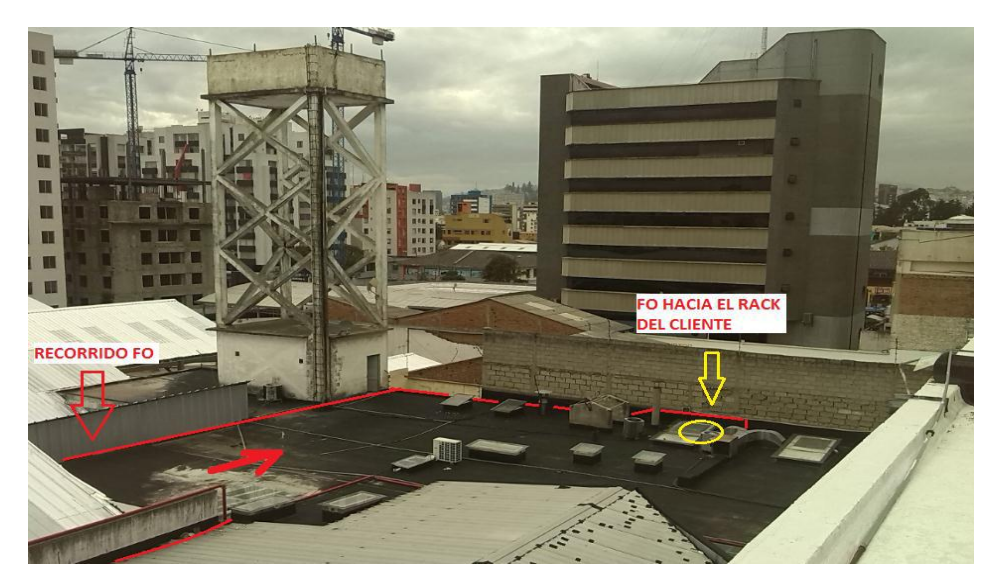

**Fig. 3.18. Terraza Inferior – Cliente.** 

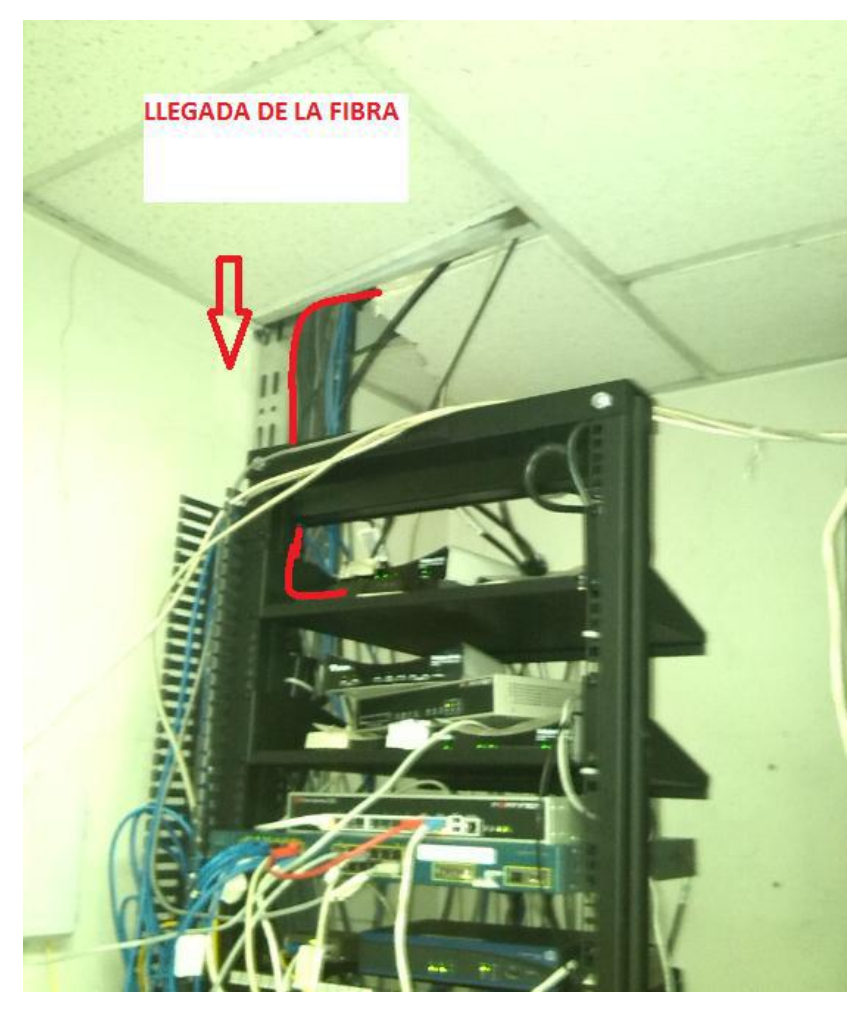

**Fig. 3.19. Cuarto de equipo – Cliente.**

# **3.8.3. Análisis del costo del proyecto**

Se realiza un análisis con la cantidad de equipos y material a utilizar en la implantación, y se determina el presupuesto que se utilizará para el proyecto, el mismo que se presenta en la siguiente tabla.

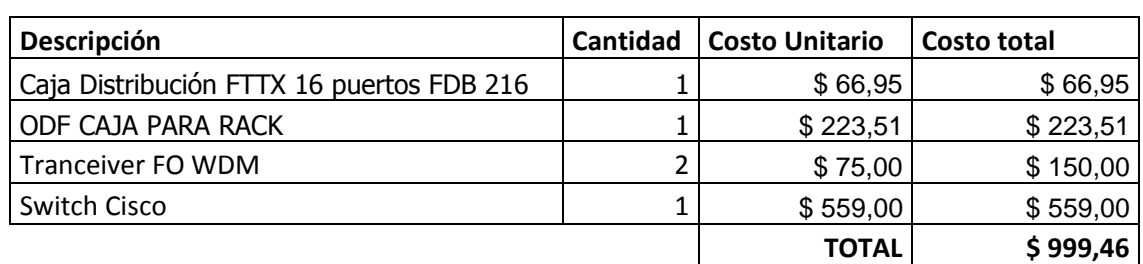

## **Compras Locales**

## **Tabla 3.3. Presupuesto de compras locales**

#### **Importaciones**

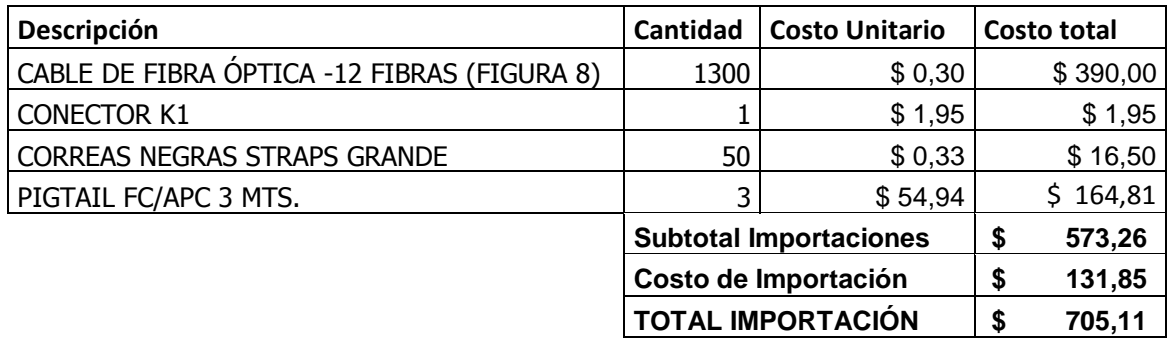

## **Tabla 3.4. Presupuesto importaciones**

## **Servicios**

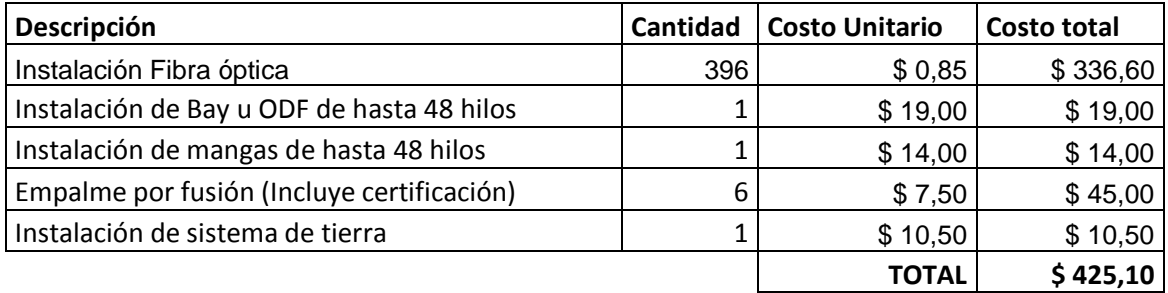

## **Tabla 3.5. Presupuesto servicios**

## **Costo Total del Proyecto**

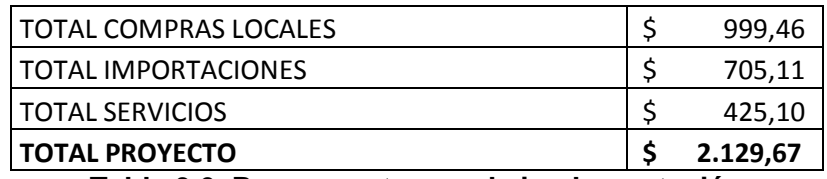

**Tabla 3.6. Presupuesto para la implementación**

# **3.8.4. Costo – Beneficio del Proyecto**

La facturación mensual del cliente es de \$ 484,41y queda garantizada su permanencia, debido a que firma de un addendum por 12 meses, la inversión del proyecto de \$ 2129,67 se habrá recuperado en cuatro meses teniendo una ganancia mayor al 100% de la inversión.

Al realizar la instalación de una caja de distribución se puede absorber a más clientes dentro del sector, con lo cual la empresa ganaría clientes y mayores ingresos monetarios.

## **3.8.5. Beneficios técnicos**

Mejor administración de los equipos terminales instalados en el cliente, para poder otorgar el soporte necesario y requerimientos adicionales que el cliente solicite.

Realizar un monitoreo constante permitiendo obtener estadísticas de consumo y estabilidad en la red de fibra óptica, de esta manera poder realizar las correcciones respectivas en la red de transporte.

Al instalar enlaces en fibra óptica se reduce la inducción eléctrica y de ruido hacia los equipos de core y red de transporte.

## **3.8.6. Duración del proyecto**

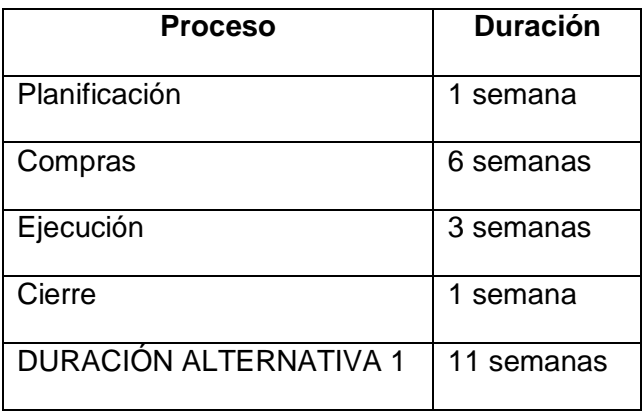

**Tabla 3.7. Duración del proyecto - Alternativa 1**

# **3.8.7. Pruebas de validación de la Fibra óptica**

**MEDICIÓN DE OTDR**

| <b>Provide</b> | dB<br>40                  |                       |                           |       | Fiber0201.trc [1310 nm (9 µm)]* |       |                                       |                  |                       | Ò<br>Avanzado   |   |
|----------------|---------------------------|-----------------------|---------------------------|-------|---------------------------------|-------|---------------------------------------|------------------|-----------------------|-----------------|---|
|                | $35 +$<br>$30 -$          |                       |                           |       |                                 |       |                                       | <b>MINIMAL</b>   | M<br>Full             | Inicio          |   |
|                | 25<br>20                  |                       |                           |       |                                 |       |                                       |                  | $\frac{1}{2}$         | Almacenar       |   |
|                | $15 -$<br>10 <sup>1</sup> | 2                     |                           |       |                                 | 5     |                                       |                  | $\frac{1}{11}$        | Memoria         |   |
|                | $5 -$                     |                       |                           |       |                                 |       |                                       |                  | $\bigoplus_{i=1}^{n}$ | Identificación  |   |
|                | $\Omega$                  | A                     | $\overline{z}$            | B     | 5                               | 6     | <u>Witawara Awrawianaidi, aw</u><br>8 | 9<br>km          | $\mathbb{R}^t$        | Config. OTDR    |   |
|                | Eventos<br><b>OTDR</b>    |                       | Mediciones<br>Info. curva |       |                                 |       |                                       |                  |                       |                 |   |
| Tipo           | $N^{\circ}$               |                       | Ubic.                     | Pérd. | Refl.                           | Aten. | P. Acum.                              | A                |                       | Generar informe |   |
|                |                           |                       |                           |       |                                 |       |                                       |                  |                       |                 |   |
|                |                           | $(2.1856 \text{ km})$ |                           | 0.726 |                                 | 0.332 | 1.250                                 | $\blacktriangle$ |                       |                 |   |
| ٦              | $\overline{4}$            |                       | 3.1418                    | 0.270 |                                 |       | 1.520                                 | M.               |                       |                 |   |
| Ī              |                           | $(2.4396 \text{ km})$ |                           | 0.859 |                                 | 0.352 | 2.379                                 | Analizar         |                       |                 |   |
|                | 5                         |                       | 5.5814                    | 0.140 |                                 |       | 2,519                                 | Conf. como       |                       | Acerca de       |   |
| ⊸              |                           | $(0.3779 \text{ km})$ |                           | 0.139 |                                 | 0.367 | 2.658                                 | inicio secc      |                       | $\circ$         | × |

**Fig. 3.20. Pruebas OTDR**

#### **TIA / EIA-568-A**

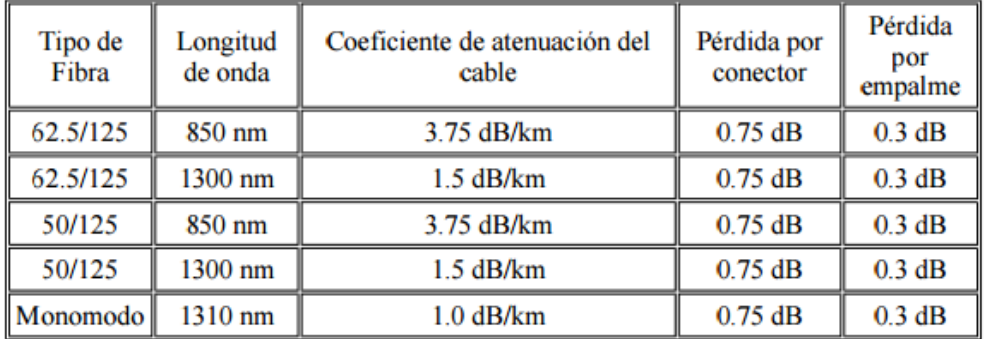

# **Fig. 3.21. Norma TIA/EIA-568-A Fuente: (Perez, 2005)**

Basándose en la norma TIA/EIA-568-A se puede certificar que la fibra óptica instala cumple se encuentra dentro del rango de db admisibles, ya que la pérdida acumulada del enlace es de 2.658 db, en una distancia de 5.9 kilómetros.

## **3.8.8. Pruebas de validación**

Para la verificación del correcto funcionamiento del enlace instalado en fibra óptica se realiza varias pruebas de certificación, por ejemplo:

Pruebas ICMP desde el MPLS al cual se encuentra conectado en cliente hacia el Switch CISCO instalado para la administración de los enlaces.

IP Switch CISCO: 192.168.200.2/30

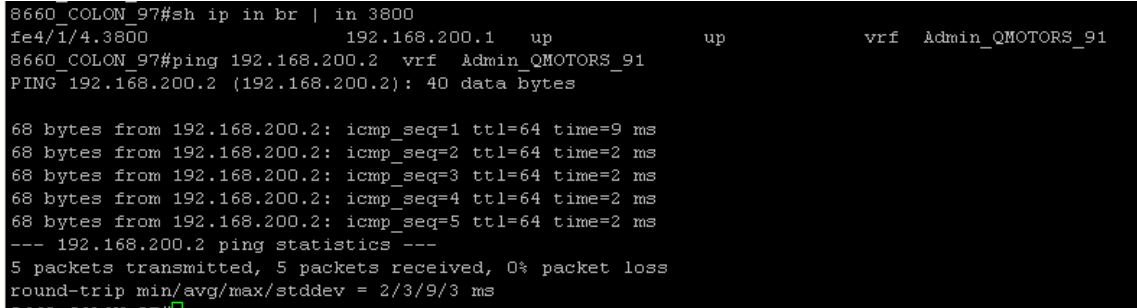

#### **Fig. 3.22. Prueba ICMP MPLS-Switch.**

#### **Fuente: Tvcable**

Pruebas ICMP hacia equipo Mikrotik instalado en Matriz para la comunicación con las Sucursales.

IP Mikrotik: 10.14.20.1/30

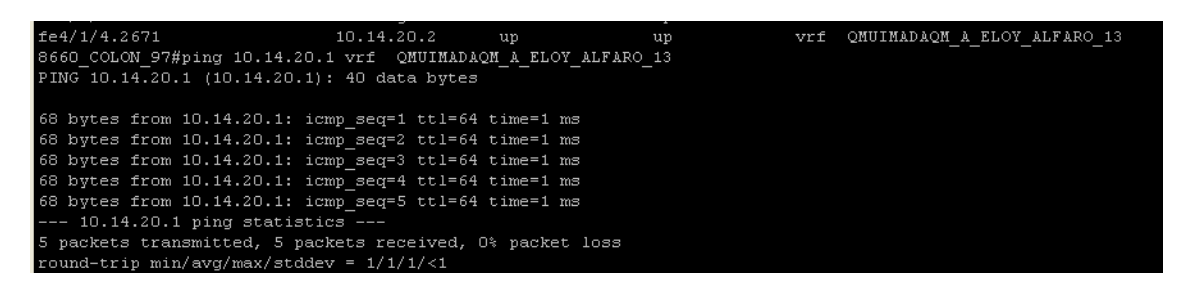

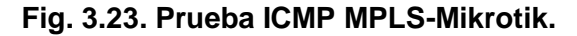

#### **Fuente: Tvcable**

#### **3.8.9. Implementación y configuración del equipo SW-SF300**

En este punto se plantea la instalación y configuración del equipo SW-SF300 que será colocado en las instalaciones del cliente.

Se indicará el proceso que se utilizó para tener la administración de dicho equipo, así también todas las configuraciones realizadas.

# **Nube: Admin\_SWITCH**

Por medio de esta nube y End Ponit podemos tener la administración remota y monitoreo del equipo SW sin necesidad de estar presentes en el cliente final.

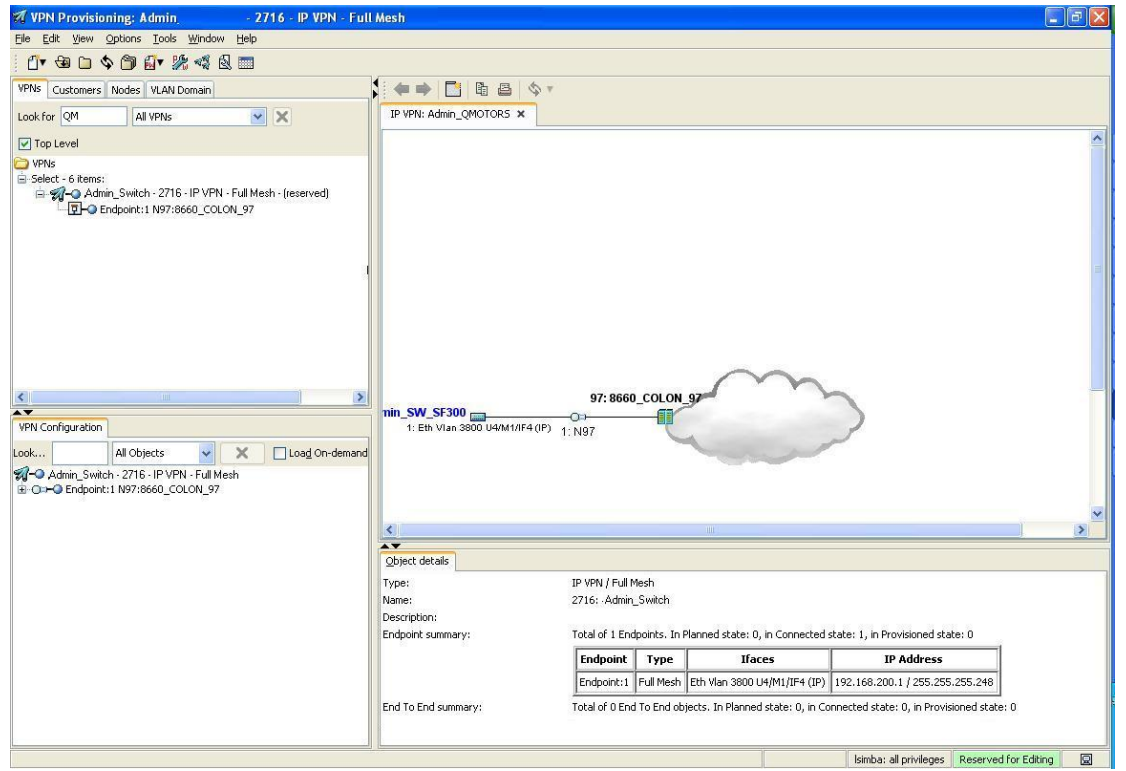

**Fig. 3.24. End Point para administration del SW SF-300.**

**Fuente: Tvcable**

## **CONCLUSIONES**

- El estudio incluyó los beneficios de los enlaces con medio de transmisión en fibra óptica ante los enlaces con medio de transmisión en cobre, teniendo como ventaja que la fibra óptica no tiene limitaciones en ancho de banda, interferencia electromagnética, manteniendo estabilidad y disponibilidad en sus conexiones, brindando mejor soporte y seguridad a los enlaces de internet y datos.
- Mediante el análisis se verificó los cambios necesarios para el proceso de migración de enlaces con medio de transmisión de cobre a fibra óptica, teniendo como resultado reemplazar la acometida del cliente en la última milla, así como los equipos terminales, que para esta aplicación son de marca Mikrotik.
- Con el trabajo realizado se realizó la migración del servicio de datos e internet hacia fibra óptica, ofreciendo una optimización del medio de transmisión, ya que ahora, es posible transmitir varios canales por un solo medio de transmisión mejorando el espacio y recursos de la empresa.
- Los beneficios con los que cuenta la empresa, al migrar sus servicios a fibra óptica son: captación de nuevos clientes, mayor ancho de banda, mayor velocidad de conexión, estabilidad de la red, disminución de atenciones por cortes de servicios generados a partir de redes de cobre, disminución en incidencia de robo de medio de transmisión, entre otras.

## **RECOMENDACIONES**

.

- Se recomienda que el proveedor de servicios invierta más en tecnología de fibra óptica, con lo cual se puede abarcar mayor número de clientes lo cual permitiría tener mayores ingresos a la empresa, obteniendo más prestigio comercial.
- Se recomienda que la empresa prestadora de servicios pueda ofrecer al cliente una mayor gama de equipos entre los cuales se podría incluir equipos con interfaces ópticas para y eliminar equipos que realicen la conversión eliminado un equipo y proceso dentro de la instalación de los enlaces en fibra óptica.
- Los clientes den más importancia a la administración de su red interna, manteniendo un equipamiento más actualizado que permita el correcto funcionamiento de su red y sea más operativa.
- El porcentaje de vulnerabilidad de la nueva red en fibra óptica es bajo, no obstante se recomienda la implementación por parte del cliente de un back-up, el cual debería constar como requisitos mínimos: Una segunda acometida, equipos de core y acceso de su red interna.

**BIBLIOGRAFÍA**

- Barrera Moreano, R. B. (febrero de 2014). *uta.edu.ec.* Recuperado el 20 de julio de 2015, de http://repo.uta.edu.ec/handle/123456789/6912
- Bizkaia, E. (2014). *blog.tartanga.net*. Recuperado el 11 de julio de 2015, de http://fibraoptica.blog.tartanga.net/fundamentos-de-las-fibras-opticas/
- Borbor Camacho, J. G., Molineros González, J. R., & Proaño Peña, G. F. (2007). *espol.edu.ec.* Recuperado el 02 de agosto de 2015, de https://www.dspace.espol.edu.ec/bitstream/123456789/3109/1/5626.pdf
- Cantos Flores, W. F. (2012). *uazuay.edu.ec.* Recuperado el 20 de julio de 2015, de http://dspace.uazuay.edu.ec/bitstream/datos/345/1/08675.pdf
- Capella Hernández, J. V. (2014). *riunet.upv.es.* Recuperado el 04 de agosto de 2015, de https://riunet.upv.es/bitstream/handle/10251/16310/Art%C3%ADculo%20docente%2 0configuraci%C3%B3n%20b%C3%A1sica%20VLANs.pdf
- Carrion Torres , W. O., & Cevallos Cuenca, D. F. (septiembre de 2011). *ups.edu.ec.* Recuperado el 02 de agosto de 2015, de http://dspace.ups.edu.ec/bitstream/123456789/1081/12/UPS-CT002149.pdf
- Castro Osorio, G., Garcia Garcia, I., Rosales Arzola, F., & Sánchez Mendoza, J. (27 de febrero de 2013). *slideshare*. Recuperado el 16 de junio de 2015, de http://es.slideshare.net/GeovanniCastroOsorio/presentacion-sdh
- Castro Osorio, G., Garcia Garcia, I., Rosales Arzola, F., & Sánchez Mendoza, J. (27 de febrero de 2013). *slideshare.* Recuperado el 16 de julio de 2015, de http://es.slideshare.net/GeovanniCastroOsorio
- CISCO. (2014). *cisco.com.* Recuperado el 16 de julio de 2015, de http://www.cisco.com/c/dam/en/us/products/collateral/switches/small-businesssmart-switches/300 Series Switches DS FINAL.pdf
- Mikrotik, D. N. (2015). *ubiquiticolombia.com.* Recuperado el 16 de julio de 2015, de http://www.ubiquiticolombia.com/mikrotik-rb750/
- Millán Tejedor, R. J. (2006). *ramonmillan.* Recuperado el 11 de julio de 2015, de http://www.ramonmillan.com/tutoriales/sdh\_parte1.php
- Millán Tejedor, R. J. (2006). *ramonmillan.com.* Recuperado el 16 de julio de 2015, de http://www.ramonmillan.com/tutoriales/mpls.php
- Millán Tejedor, R. J. (2006). *ramonmillan.com.* Recuperado el 11 de julio de 2015, de http://www.ramonmillan.com/tutoriales/sdh\_parte1.php
- Perez, P. (18 de enero de 2005). *frm.utn.edu.ar.* Obtenido de http://www1.frm.utn.edu.ar/medidase2/varios/parametros\_redes2.pdf
- Tapasco Garcia, M. O. (2008). *repositorio.utp.edu.co.* Recuperado el 02 de agosto de 2015, de http://repositorio.utp.edu.co/dspace/bitstream/11059/1311/1/0046T172.pdf

Tellabs, D. (2001). *manonet.ee.* Recuperado el 16 de julio de 2015, de http://www.manonet.ee/mart/modemspc/ds\_ctur.pdf

# **ANEXOS**

**Scrip running-config SW SF-300**

A continuación se adjuntó el scrip de la configuración terminada del equipo SW.

QMOTORS#show running-config config-file-header QMOTORS v1.3.0.62 / R750\_NIK\_1\_3\_647\_260 CLI v1.0 set system mode switch file SSD indicator encrypted  $\omega$ ssd-control-start ssd config ssd file passphrase control unrestricted no ssd file integrity control ssd-control-end cb0a3fdb1f3a1af4e4430033719968c0 ! vlan database vlan 10,2671,3021,3023,3504,3800 exit voice vlan oui-table add 0001e3 Siemens\_AG\_phone\_\_\_\_\_\_\_\_ voice vlan oui-table add 00036b Cisco\_phone\_\_\_\_\_\_\_\_\_\_\_\_\_ voice vlan oui-table add 00096e Avaya\_\_\_\_\_\_\_\_\_\_\_\_\_\_\_\_\_\_\_ voice vlan oui-table add 000fe2 H3C\_Aolynk\_\_\_\_\_\_\_\_\_\_\_\_\_\_\_ voice vlan oui-table add 0060b9 Philips\_and\_NEC\_AG\_phone voice vlan oui-table add 00d01e Pingtel\_phone\_\_\_\_\_\_\_\_\_\_\_ voice vlan oui-table add 00e075 Polycom/Veritel\_phone\_\_\_ voice vlan oui-table add 00e0bb 3Com\_phone\_\_\_\_\_\_\_\_\_\_\_\_\_\_

username cisco password encrypted ca1ee23b98aa5beb926d608c9824a7128068d826 privilege 15 ip telnet server ! interface vlan 10 name INTERNET ! interface vlan 2671 name NUBE2 ! interface vlan 3021 name NUBE3 ! interface vlan 3023 name NUBE4 ! interface vlan 3504 name NUBE1 ! interface vlan 3800 name Administracion ip address 192.168.200.2 255.255.255.248 no ip address dhcp ! interface fastethernet1 description FIBRA-PRINCIPAL switchport trunk allowed vlan add 10,2671,3021,3023,3504,3800

!

```
interface fastethernet2
description FIBRA-BACKUP
switchport trunk allowed vlan add 10,2671,3021,3023,3504,3800
!
interface fastethernet7
switchport mode access
!
interface fastethernet8
switchport mode access
switchport access vlan 3504
!
interface fastethernet9
switchport mode access
switchport access vlan 2671
!
interface fastethernet10
switchport mode access
switchport access vlan 3021
!
interface fastethernet11
switchport trunk native vlan 3023
!
interface fastethernet12
switchport trunk allowed vlan add 10
!
interface fastethernet24
```
switchport mode access

switchport access vlan 3800

 $\mathbf{I}$ 

exit

ip default-gateway 192.168.200.1

QMOTORS#

[admin@QMUIMADA\_NUBE\_2\_VLAN\_2671\_NTU\_375] > inter print

Flags: D - dynamic, X - disabled, R - running, S - slave

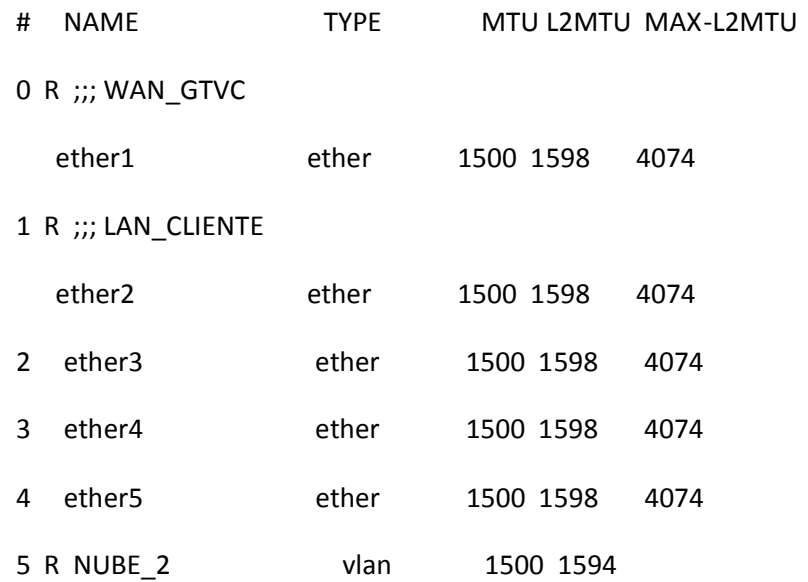

[admin@QMUIMADA\_NUBE\_2\_VLAN\_2671\_NTU\_375] > ip address print

Flags: X - disabled, I - invalid, D - dynamic

- # ADDRESS NETWORK INTERFACE
- 0 192.168.1.22/24 192.168.1.0 ether2
- 1 10.14.20.1/30 10.14.20.0 ether1

[admin@QMUIMADA\_NUBE\_2\_VLAN\_2671\_NTU\_375] >vlan print

Flags: X - disabled, R - running, S - slave

# NAME MTU ARP VLAN-ID INTERFACE

0 R NUBE 2 1500 enabled 2671 ether1

[admin@QMUIMADA\_NUBE\_2\_VLAN\_2671\_NTU\_375] > ip rout pr

Flags: X - disabled, A - active, D - dynamic,

C - connect, S - static, r - rip, b - bgp, o - ospf, m - mme,

B - blackhole, U - unreachable, P - prohibit

# DST-ADDRESS PREF-SRC GATEWAY DISTANCE

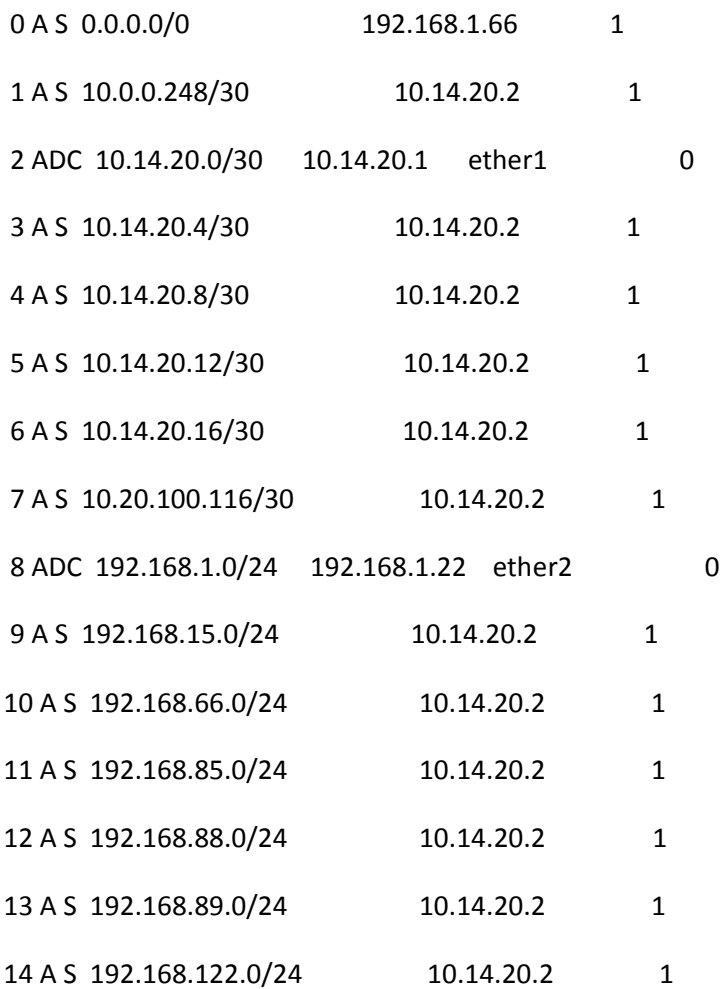

# **Scrip running-config Mikrotik B750 - Nube 3**

[admin@QMUIMADA\_NUBE\_3\_VLAN\_3021\_NTU\_1066] > interface print

Flags: D - dynamic, X - disabled, R - running, S - slave

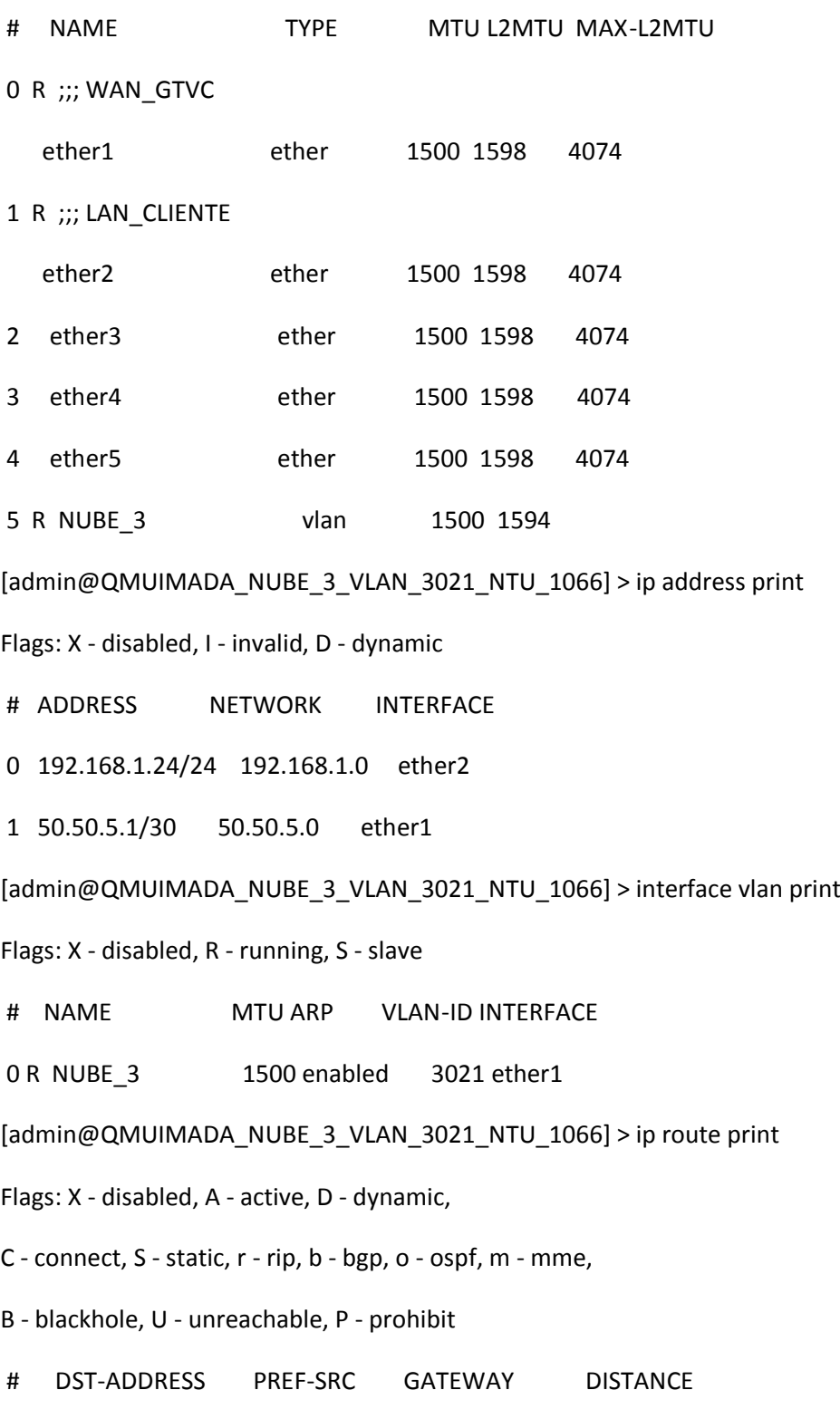

- 0 A S 0.0.0.0/0 192.168.1.66 1
- 1 A S 10.40.0.28/30 50.50.5.2 1

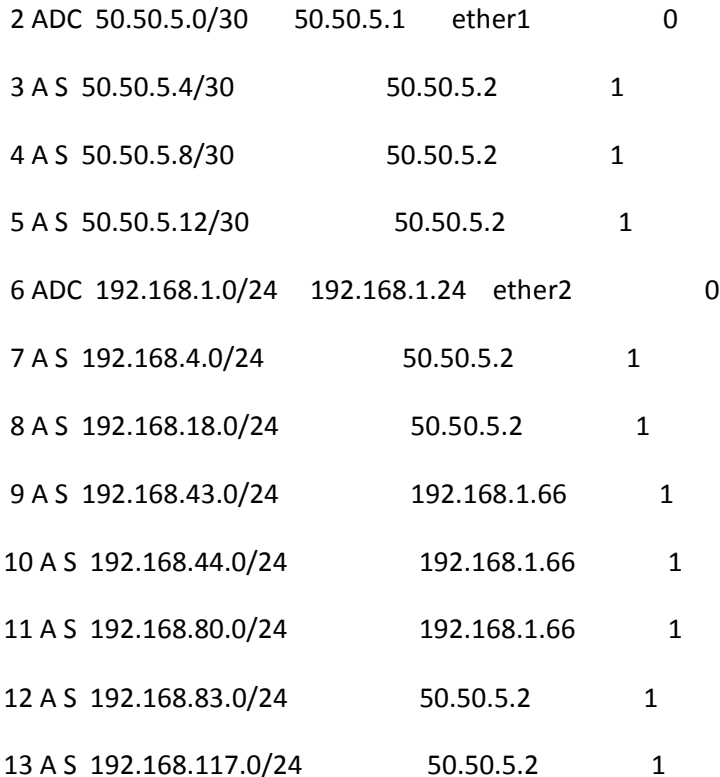

#### **Scrip running-config Mikrotik B750 - Nube 4**

[admin@QMUIMADA\_NUBE\_4\_VLAN\_3023\_NTU\_1076] > interface print Flags: D - dynamic, X - disabled, R - running, S - slave

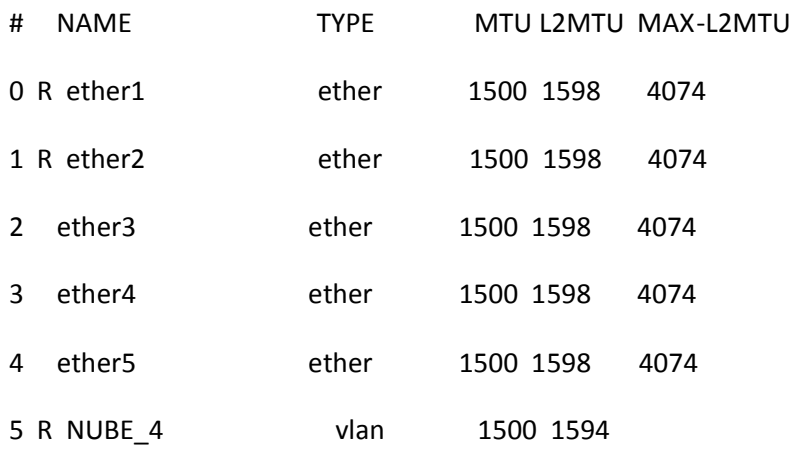

[admin@QMUIMADA\_NUBE\_4\_VLAN\_3023\_NTU\_1076] > inter vlan print

Flags: X - disabled, R - running, S - slave

# NAME MTU ARP VLAN-ID INTERFACE

0 R NUBE\_4 1500 enabled 3023 ether1

[admin@QMUIMADA\_NUBE\_4\_VLAN\_3023\_NTU\_1076] > ip address print

Flags: X - disabled, I - invalid, D - dynamic

# ADDRESS NETWORK INTERFACE

0 192.168.1.25/24 192.168.1.0 ether2

1 50.50.6.1/30 50.50.6.0 ether1

[admin@QMUIMADA\_NUBE\_4\_VLAN\_3023\_NTU\_1076] > ip rout print

Flags: X - disabled, A - active, D - dynamic,

C - connect, S - static, r - rip, b - bgp, o - ospf, m - mme,

B - blackhole, U - unreachable, P - prohibit

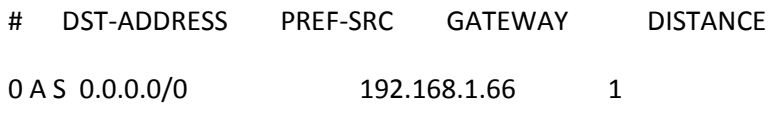

- 1 A S 10.0.0.8/30 50.50.6.2 1
- 2 A S 10.20.100.156/30 50.50.6.2 1
- 3 A S 10.40.100.0/30 192.168.1.18 1

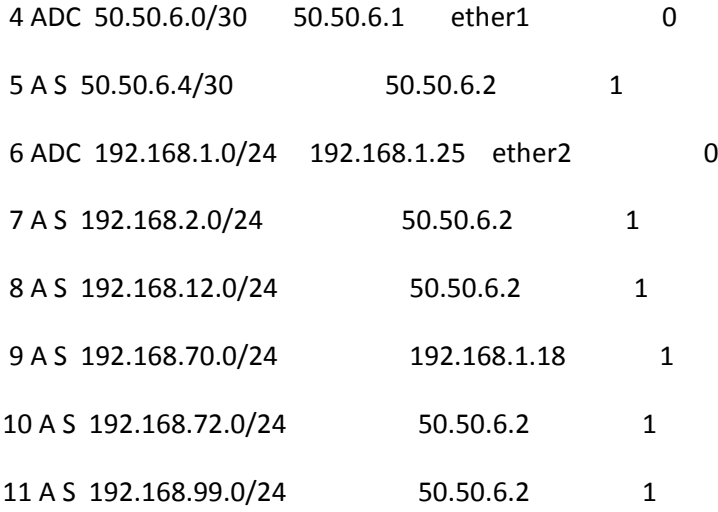

# **CARACTERÍSTICAS TÉCNICAS DEL EQUIPO MIKROTIK RB1750**

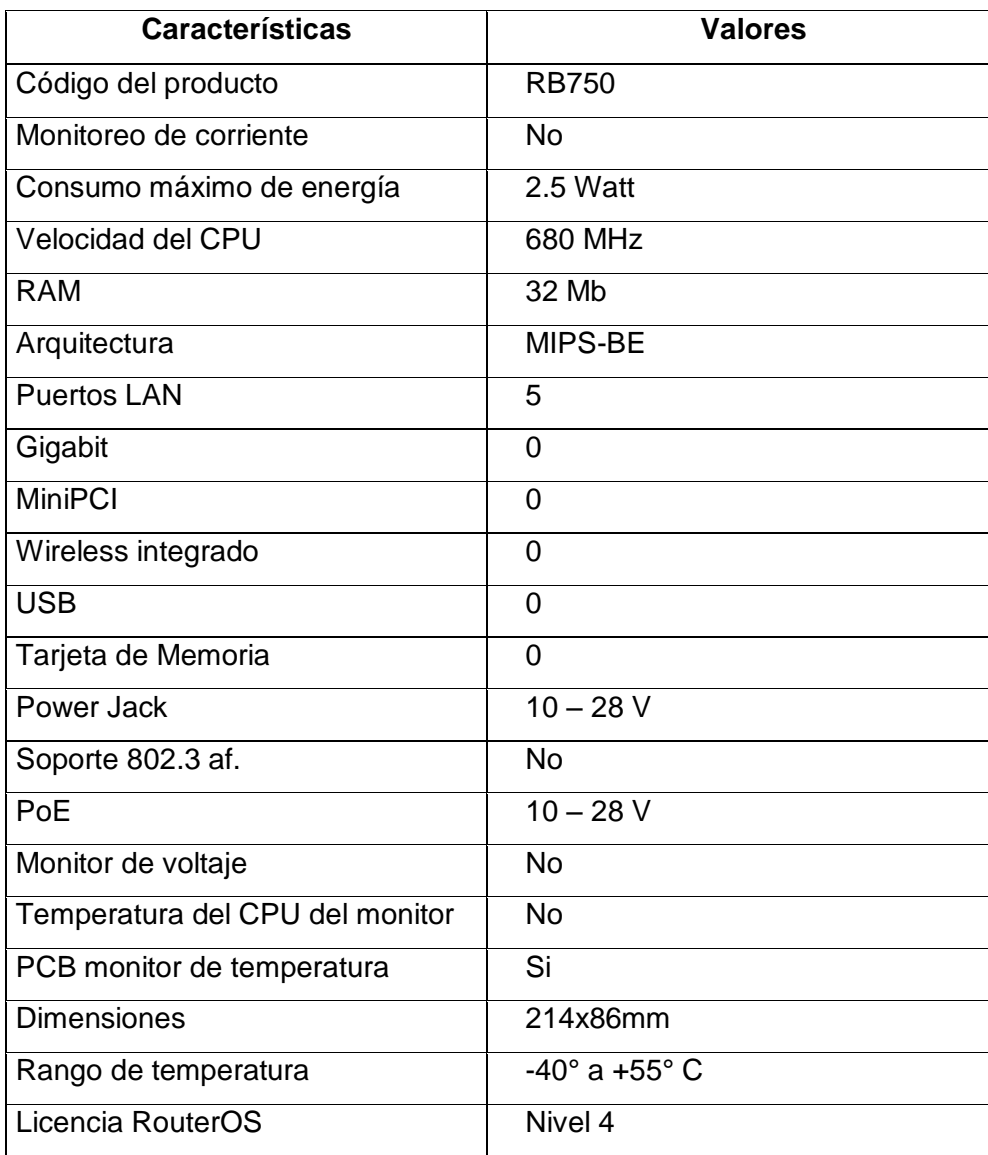

## **COMANDOS PARA CONFIGURACIÓN SWITCH CISCO**

## **COMANDOS DE CONFIGURACIÓN DE SWITCHES**

#### Configurar Interfaz de administración

Switch#configure terminal Switch(config)#interface vlan 99 Switch(config-if)#ip address [direccion IP] [mask] Switch(config-if)#no shutdown Switch(config-if)#end Switch#configure terminal Switch(config)#interface fastethernet 0/18 Switch(config-if)#switchport mode access Switch(config-if)#switchport access vlan 99

#### Configurar gateway predeterminada

Switch#configure terminal<br>Switch(config)#ip default-gateway [IP address] Switch(config)#end

#### Verificar configuracion

Switch#show run Switch#show ip interface brief

#### Función automática de conexión cruzada de interfaz

Switch#mdix auto

#### Configurar dúplex y velocidad

Switch#configure terminal S1(config)#Interface fastethemet 0/1 S1(config-if)#duplex auto S1(config-if)#speed auto  $S1($ config-if)#end

#### Configurar una interfaz Web

S1#configure terminal S1(config)#ip http authentication enable S1(config)#ip http server  $S1$ (config)#end

#### Admnistración de la tabla de direcciones MAC

Switch#show mac-address-table Switch#mac-address-table static <dirección MAC> vlan {1-4096, ALL} interface ID de interfaz (Este es un ejemplo de asignación estática en la tabla de direcciones MAC) Switch#no mac-address-table static <dirección MAC> vlan {1-4096, ALL} interface ID de interfaz (Eliminar entrada)

#### **Comandos show**

Switch#show interfaces [interface ID]

Switch#mac-address-table static <dirección MAC> vlan {1-4096, ALL} interface ID de interfaz (Este es un ejemplo de asignación estática en la tabla de direcciones MAC) Switch#no mac-address-table static <dirección MAC> vlan {1-4096, ALL} interface ID de interfaz (Eliminar entrada)

#### Respaldar y restaurar el Switch

Switch#copy startup-config flash:filename (Guarda la configuración en la flash con otro nombre) Switch#copy startup-config flash:config.bak1 (ejemplo)

#### Restaurar la copia de seguridad

Switch#copy flash:config.bak1 startup-config Switch#reload Se ha modificado la configuración del sistema. Save? [yes/no]: n Proceed with reload? [confirm]?

#### Copia de seguridad de seguridad con servidor TFTP

Para subir un archivo de configuración del switch al servidor TFTP para su almacenamiento, se deberán seguir los siguientes pasos:

Paso 1. Verifique que el servidor TFTP se esté ejecutando en la red.

Paso 2. Inicie sesión en el switch a través del puerto de consola o sesión Telnet. Habilite el switch y luego haga ping al servidor TFTP.

Paso 3. Suba la configuración del switch en el servidor TFTP. Especifique la dirección IP o el nombre de host del servidor TFTP y el nombre del archivo de destino. El comando del IOS de Cisco es:

Switch#copy system:running-config tftp:[[[//ubicación]/directorio]/nombre del archivo] o Switch#copy nvram:startup-config tftp:[[[//ubicación]/directorio]/nombre del archivo]

#### Restauración configuración con servidor TFTP

Paso 1. Copie el archivo de configuración en el correspondiente directorio del servidor TFTP (si es que ya no se encuentra allí).

Paso 2. Verifique que el servidor TFTP se esté ejecutando en la red.

Paso 3. Inicie sesión en el switch a través del puerto de consola o sesión Telnet. Habilite el switch y luego haga ping al servidor TFTP.

Paso 4. Descarque el archivo de configuración del servidor TFTP para configurar el switch. Especifique la dirección IP o el nombre de host del servidor TFTP y el nombre del archivo que desea descargar. El comando del IOS de Cisco es:

Switch#copy tftp:[[[//ubicación]/directorio]/nombre del archivo] system:running-config o Switch#copy tftp:[[[//ubicación]/directorio]/nombre del archivo] nvram:startup-config

#### **Eliminar archivos**

Switch#erase nvram: Switch#erase startup-config Switch#delete flash: filename

#### Recuperación de contraseñas

Para recuperar la contraseña de un switch Cisco 2960, lleve a cabo los siguientes pasos:

Paso 1. Conecte un terminal o PC, con el software de emulación de terminal, al puerto de consola del switch.

Paso 2. Establezca la velocidad de línea del software de emulación en 9600 baudios.

Paso 3. Apague el switch. Vuelva a conectar el cable de alimentación al switch y, en no más de 15 segundos, presione el botón Mode mientras la luz verde del LED del sistema esté parpadeando. Siga presionando el botón *Mode* hasta que el LED del sistema cambie al color ámbar durante unos segundos y luego verde en forma permanente. Suelte el botón Mode.

Paso 4. Inicialice el sistema de archivos Flash a través del comando flash init.

Paso 5. Cargue archivos helper mediante el comando load\_helper.

Paso 6. Visualice el contenido de la memoria Flash a través del comando dir flash:

Se mostrará el sistema de archivos del switch:

Directory of flash:/ 13 drwx 192 Mar 01 1993 22:30:48 c2960-lanbase-mz.122-25.FX 11-rwx 5825 Mar 01 1993 22:31:59 config.text 18 -rwx 720 Mar 01 1993 02:21:30 vlan.dat 16128000 bytes total (10003456 bytes free)

Paso 7. Cambie el nombre del archivo de configuración por config.text.old, que contiene la definición de la contraseña, mediante el comando rename flash:config.text flash:config.text.old.

Paso 8. Reinicie el sistema con el comando boot.

Paso 9. Se solicitará que ejecute el programa de configuración inicial. Ingrese N ante la solicitud y, luego, cuando el sistema pregunte si desea continuar con el diálogo de configuración, ingrese N.

Paso 10. Ante la indicación de switch, ingrese al modo EXEC privilegiado por medio del comando enable.

Paso 11. Cambie el nombre del archivo de configuración y vuelva a colocarle el nombre original mediante el comando rename flash:config.text.old flash:config.text.

Paso 12. Copie el archivo de configuración en la memoria a través del comando copy flash:config.text system:running-config. Después de ingresar este comando, se mostrará el siguiente texto en la consola:

Source filename [config.text]? Destination filename [running-config]?

Presione Enter en respuesta a las solicitudes de confirmación. El archivo de configuración se ha cargado nuevamente y, ahora, se puede cambiar la contraseña.

Paso 13. Ingrese al modo de configuración global mediante el comando configure terminal.

Paso 14. Cambie la contraseña mediante el comando enable secret password.

Paso 15. Regrese al modo EXEC privilegiado mediante el comando exit.

Paso 16. Escriba la configuración en ejecución en el archivo de configuración de inicio mediante el comando copy running-config startup-config.

Paso 17. Vuelva a cargar el switch mediante el comando reload.

#### Configurar PortFast en STP (Spanning Tree Protocol)

Switch(config)#interface f0/5 Switch(config-if)#spanning-tree portfast Switch(config-if)#end

Switch(config)#interface f0/5 Switch(config-if)#no spanning-tree portfast Switch(config-if)#end

Switch#show run

NOTA: Usado para que los puertso entren en estado de ENVIAR antes de que la red Spanning tree converja.

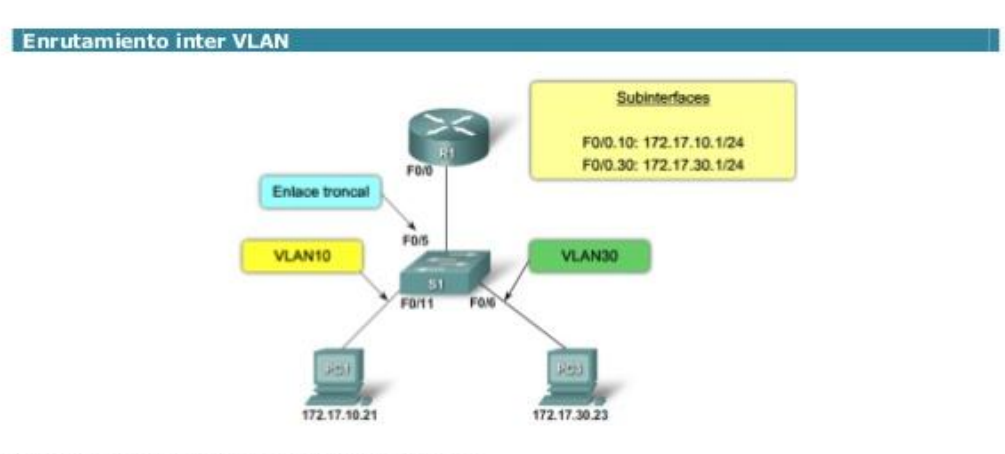

#### Configuración de la subinterfaz en el Router

```
Router(config)#interface f0/0.10 (Subinterfaz 10)
Router(config-subif)#encapsulation dot1q 10
Router(config-subif)#ip address 172.16.10.1 255.255.255.0
Router(config)#interface f0/0.20 (Subinterfaz 10)
Router(config-subif)#encapsulation dot1q 20
Router(config-subif)#ip address 172.16.20.1 255.255.255.0
```
Router(config-subif)#interface f0/0<br>Router(config-if)#no shutdown

NOTA: La configuración de las subinterfaces del router es similar a la configuración de las interfaces físicas, excepto que es necesario crear la subinterfaz y asignarla a una VLAN.

#### Configuración del switch para el enrutamiento intervlan

Switch(config)#vlan 10 Switch(config-vlan)#vlan 30 Switch(config-vlan)#exit Switch(config)#interface f0/11 Switch(config-if)#switchport mode access Switch(config-if)#switchport access vlan [vlan id] Switch(config)#interface f0/5 Switch(config-if)#switchport mode trunk

#### Comandos de verificación del Switch

Switch#show interface interface-id switchport<br>Switch#show running config

Comandos de verificación del Router

Switch#show interface<br>Switch#show run<br>Switch#show vlan

# **AUDITORIA FIBRA ÓPTICA**

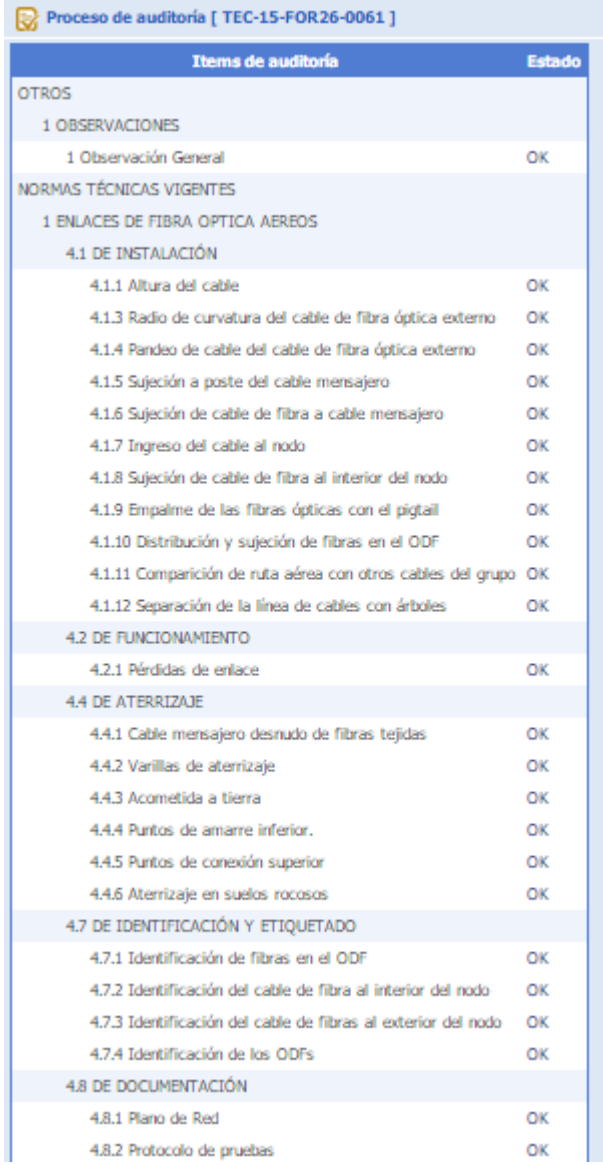
## **INFORME DE ANTIPLAGIO**

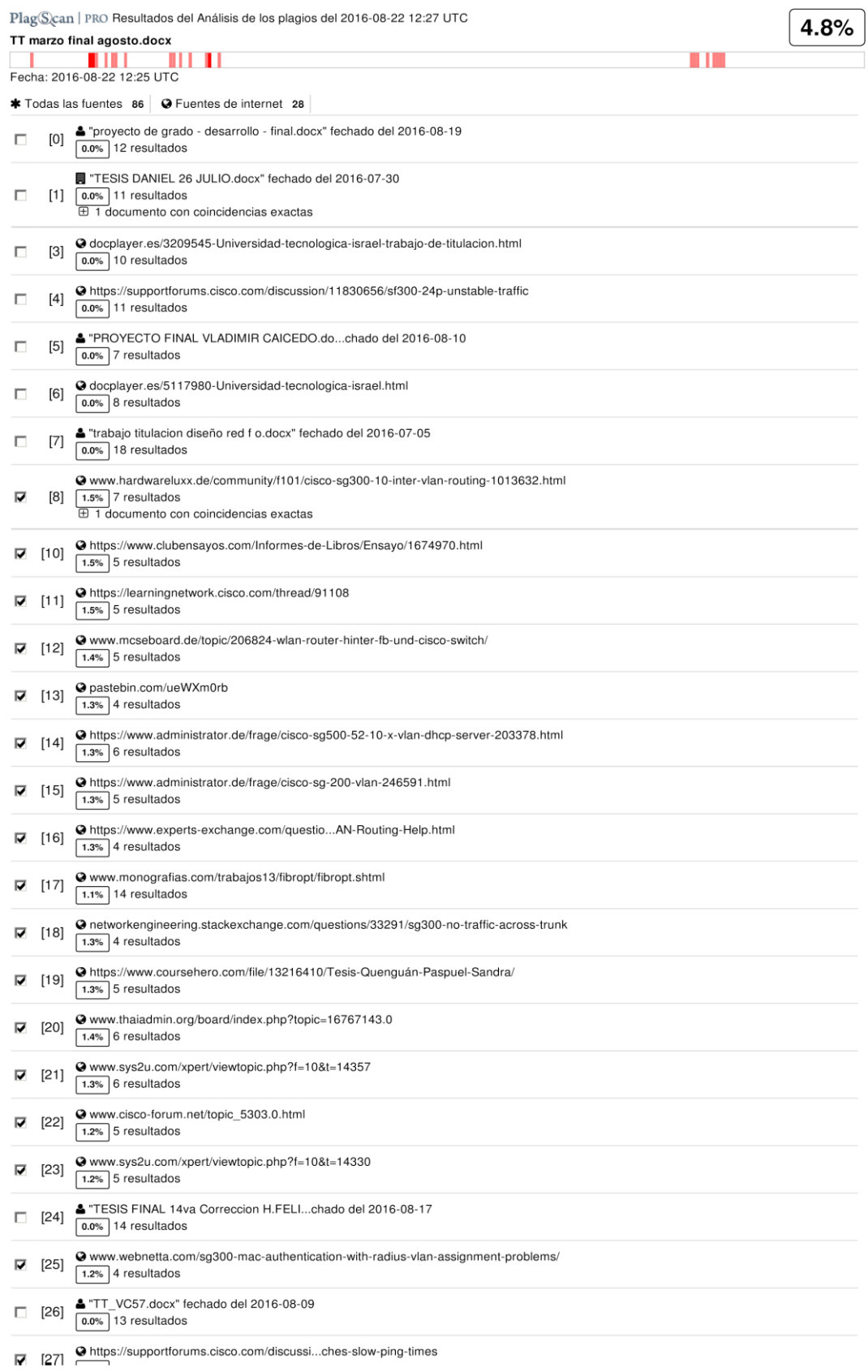